# SIECI KOMPUTEROWE NAJCZESTSZE PROBLEMY  $-$  I ICH  $-$ ROZWIAZANIA

INNOWACYJNE PODEJŚCIE DO BUDOWANIA ODPORNYCH, NOWOCZESNYCH SIECI

RUSS WHITE ETHAN BANKS

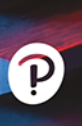

Wesley

Addison

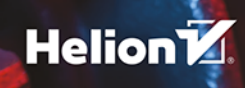

Tytuł oryginału: Computer Networking Problems and Solutions: An innovative approach to building resilient, modern networks

Tłumaczenie: Witold Woicki (wstęp, rozdz. 1 – 10, 25 – 30), Lech Lachowski (rozdz. 11 – 24)

ISBN: 978-83-283-5043-4

Authorized translation from the English language edition, entitled: COMPUTER NETWORKING PROBLEMS AND SOLUTIONS: AN INNOVATIVE APPROACH TO BUILDING RESILIENT, MODERN NETWORKS, First Edition, ISBN 1587145049 by Russ White and Ethan Banks, published by Pearson Education, Inc, publishing as Cisco Press, Copyright © 2018 Pearson Education, Inc.

All rights reserved. No part of this book may be reproduced or transmitted in any form or by any means, electronic or mechanical, including photocopying, recording or by any information storage retrieval system, without permission from Pearson Education, Inc. Polish language edition published by HELION S.A., Copyright © 2018 Pearson Education, Inc.

Wszelkie prawa zastrzeżone. Nieautoryzowane rozpowszechnianie całości lub fragmentu niniejszej publikacji w jakiejkolwiek postaci jest zabronione. Wykonywanie kopii metodą kserograficzną, fotograficzną, a także kopiowanie książki na nośniku filmowym, magnetycznym lub innym powoduje naruszenie praw autorskich niniejszej publikacji.

Wszystkie znaki występujące w tekście są zastrzeżonymi znakami firmowymi bądź towarowymi ich właścicieli.

Autor oraz Helion SA dołożyli wszelkich starań, by zawarte w tej książce informacje były kompletne i rzetelne. Nie biorą jednak żadnej odpowiedzialności ani za ich wykorzystanie, ani za związane z tym ewentualne naruszenie praw patentowych lub autorskich. Autor oraz Helion SA nie ponoszą również żadnej odpowiedzialności za ewentualne szkody wynikłe z wykorzystania informacji zawartych w książce.

Helion SA ul. Kościuszki 1c, 44-100 Gliwice tel. 32 231 22 19, 32 230 98 63 e-mail: *helion@helion.pl* WWW: *http://helion.pl* (księgarnia internetowa, katalog książek)

Drogi Czytelniku! Jeżeli chcesz ocenić tę książkę, zajrzyj pod adres *http://helion.pl/user/opinie/sienpr* Możesz tam wpisać swoje uwagi, spostrzeżenia, recenzję.

Printed in Poland.

- [Kup książkę](http://helion.pl/rf/sienpr)
- 
- Oceń książkę • Oceń książkę
- 
- [Księgarnia internetowa](http://ebookpoint.pl/r/4CAKF)<br>• Lubie to! » Nasza społeczność • Lubię to! » Nasza społeczność

# Spis treści

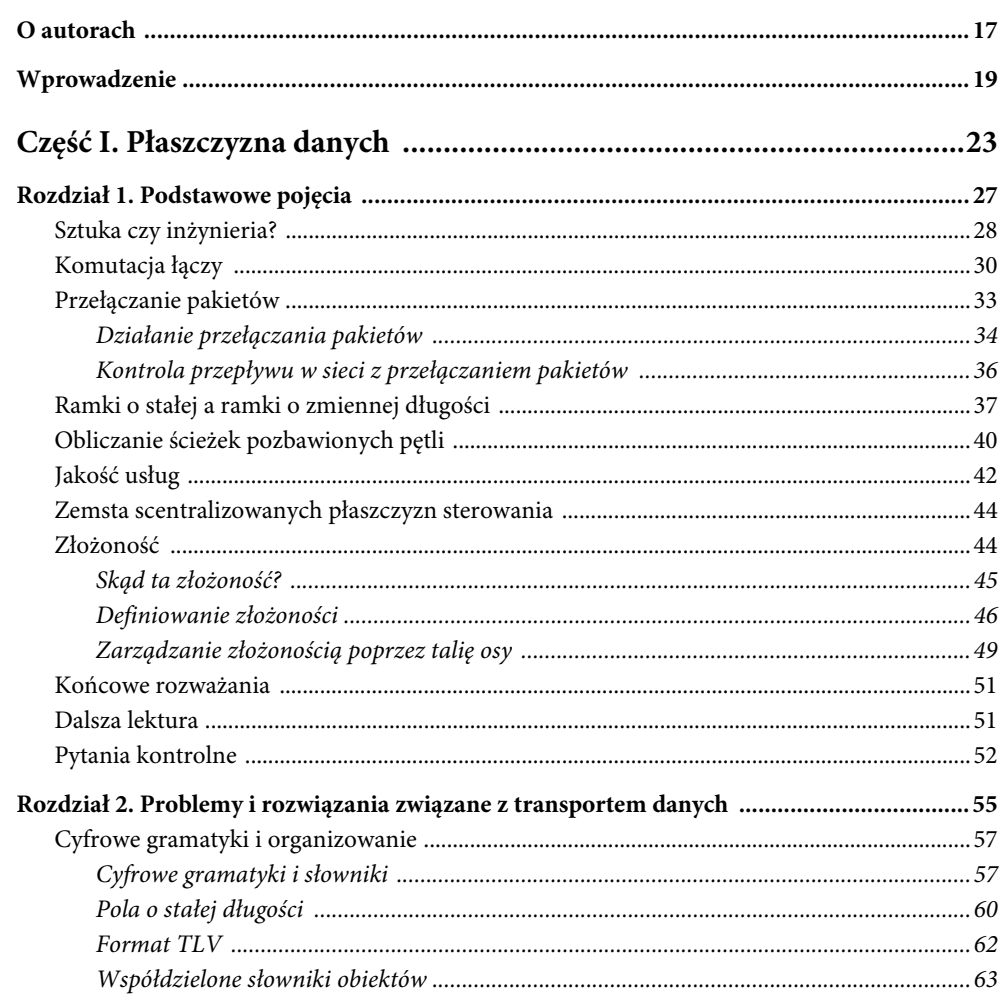

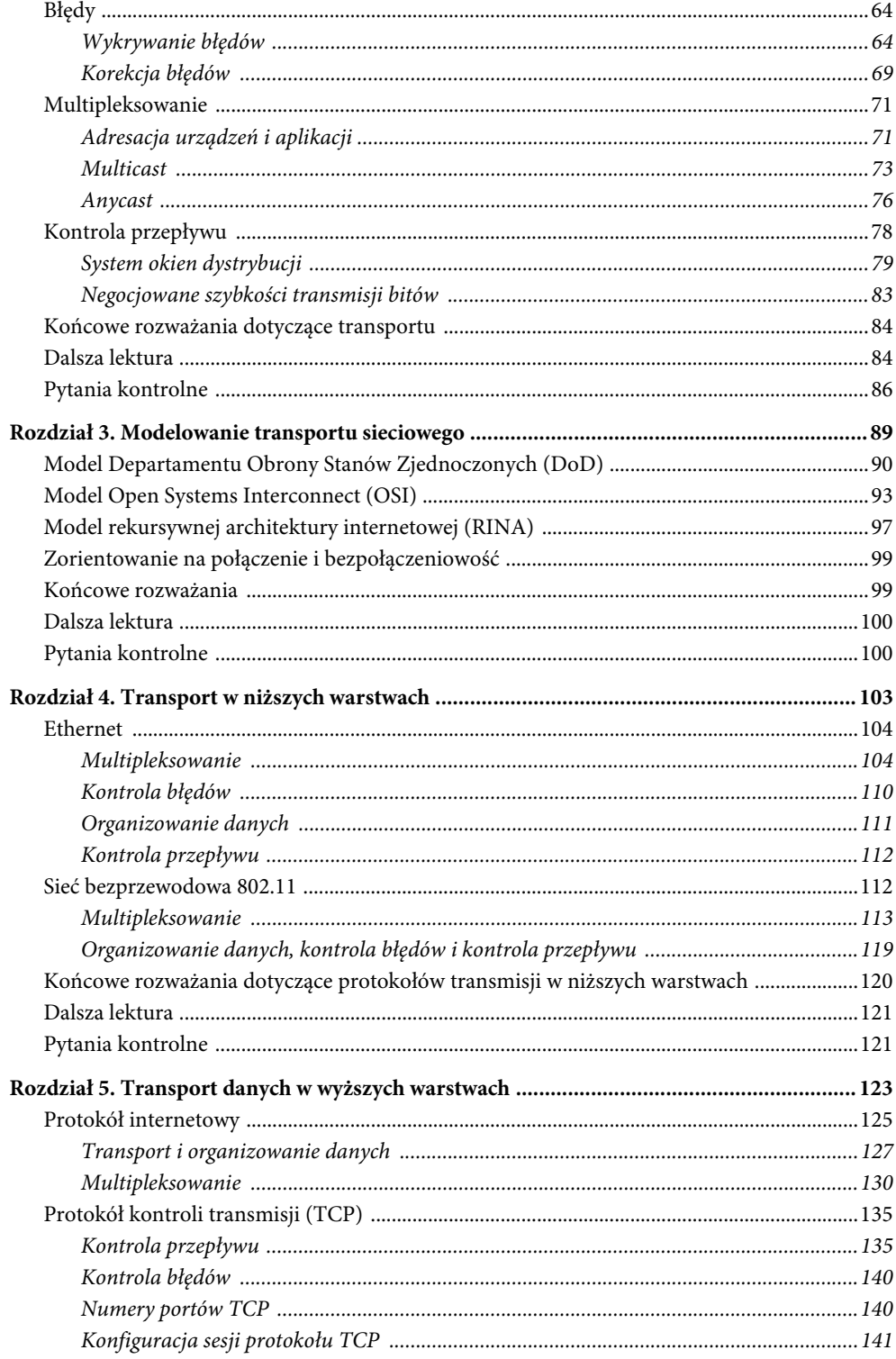

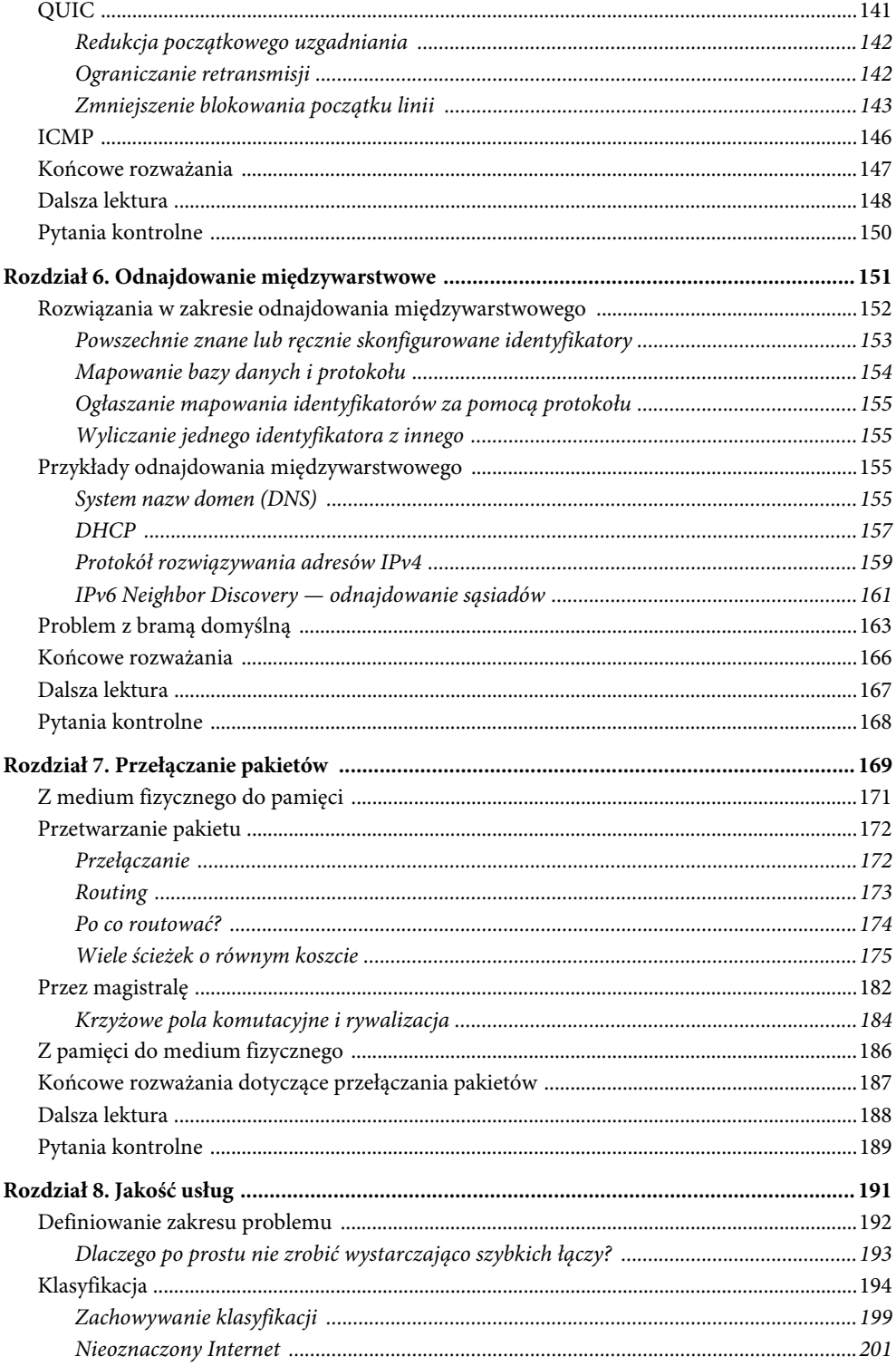

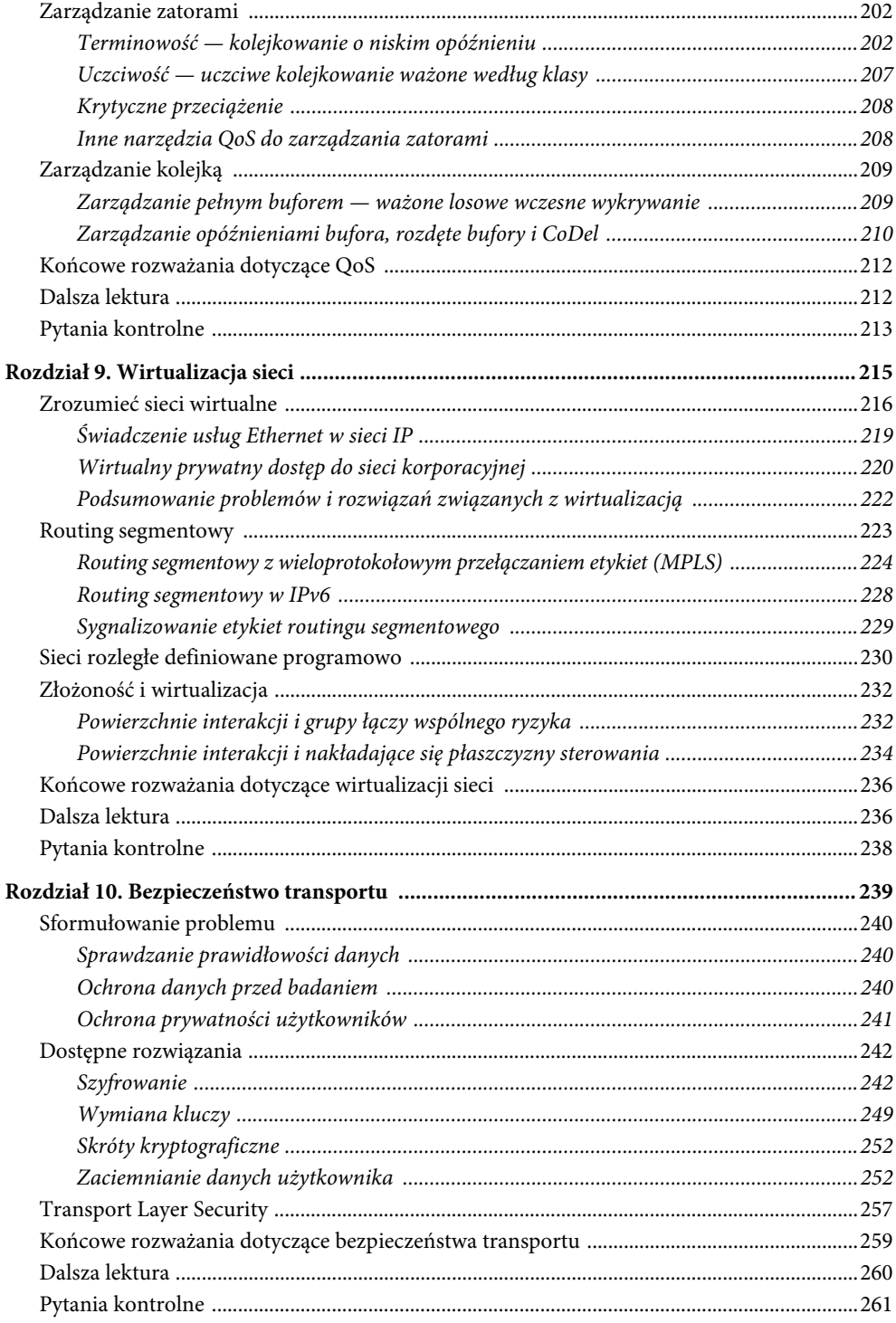

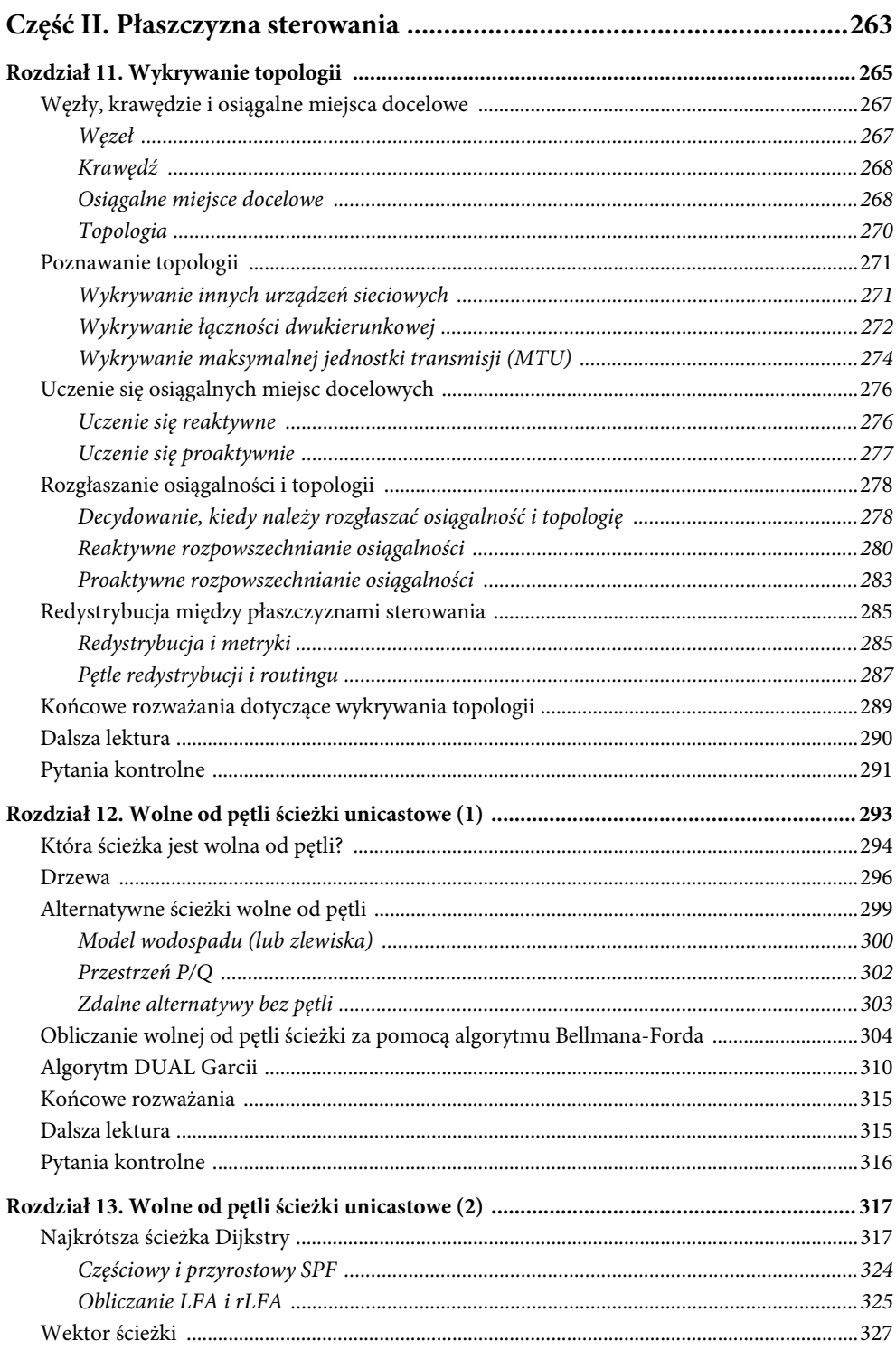

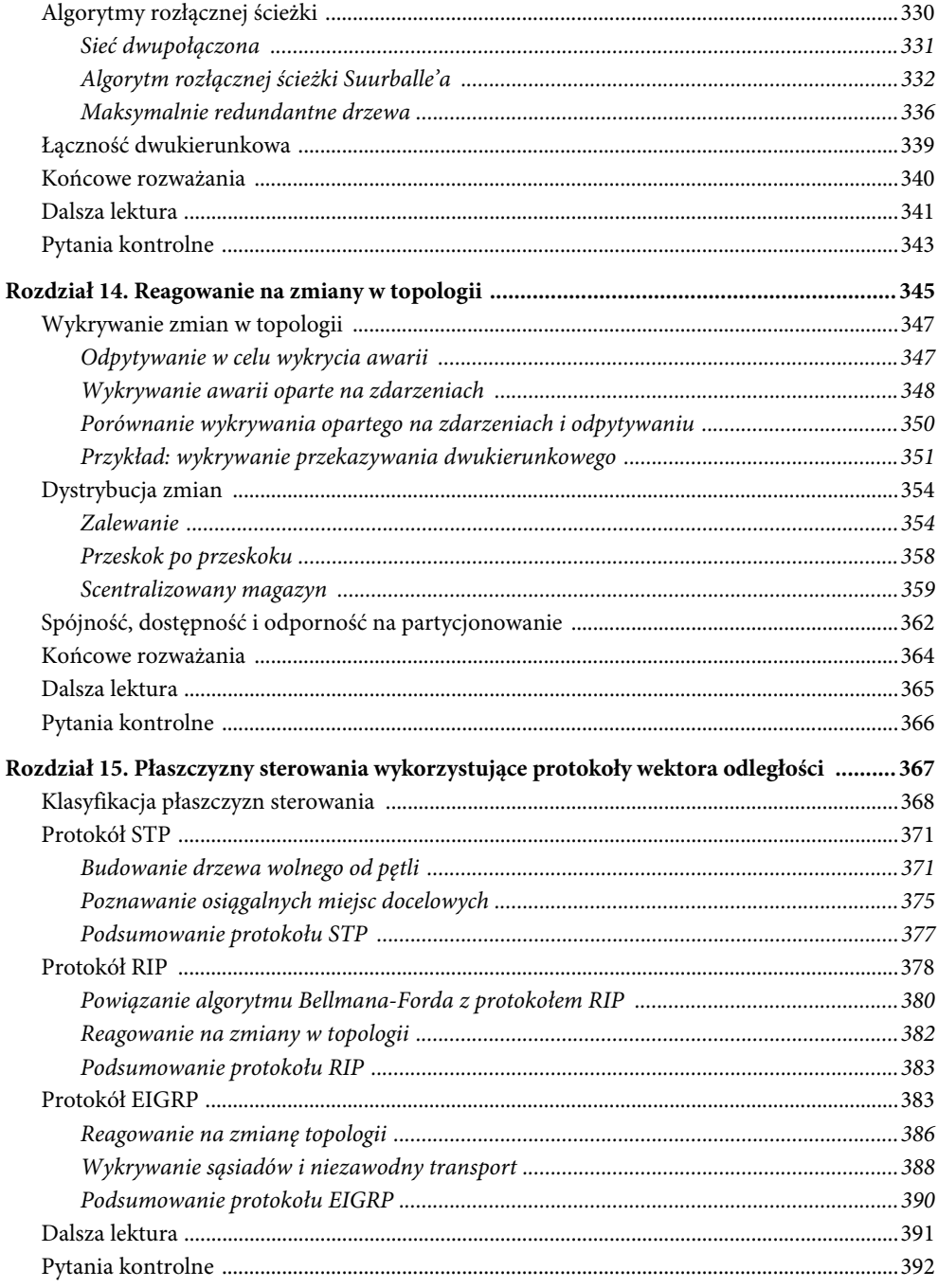

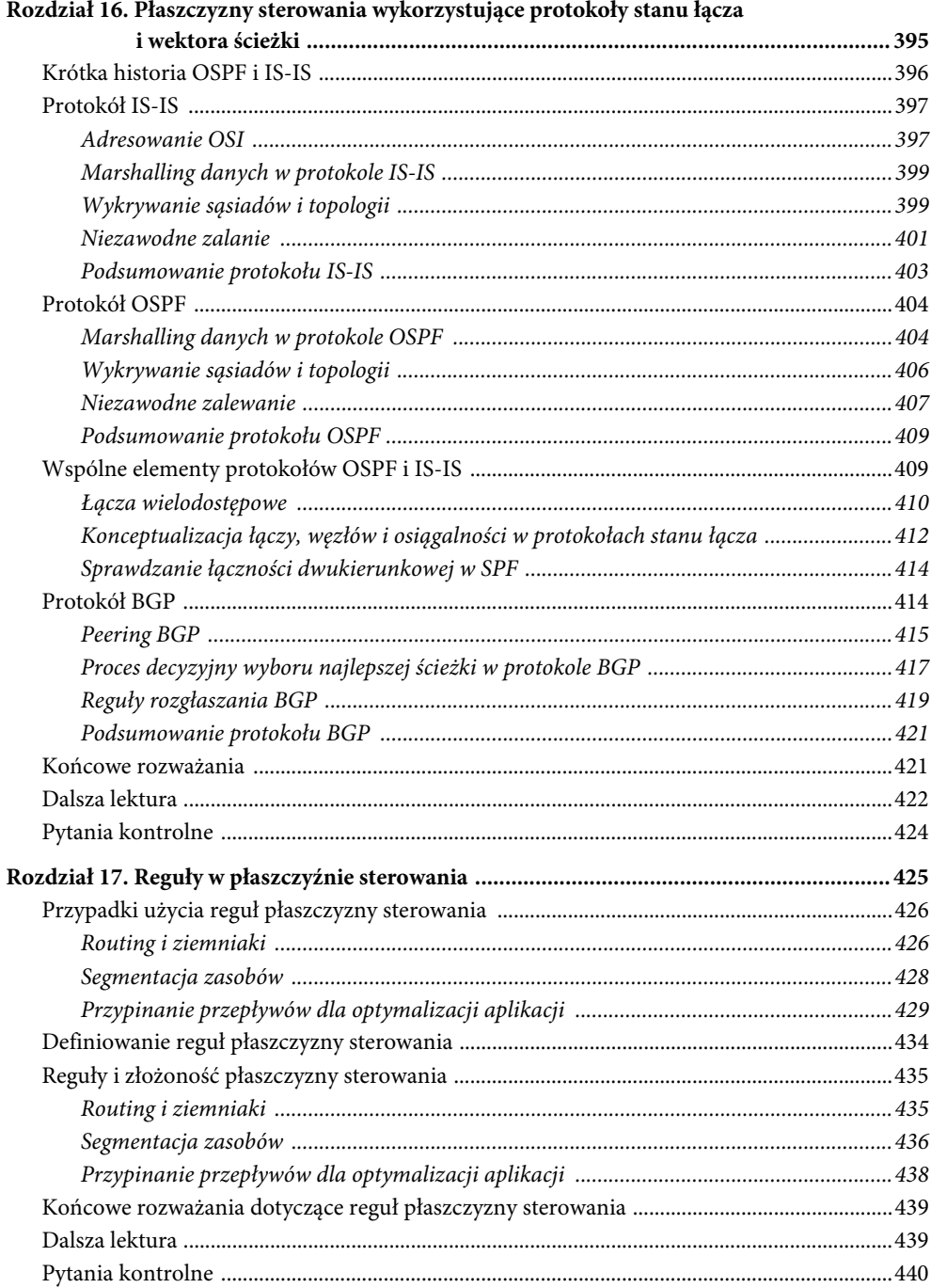

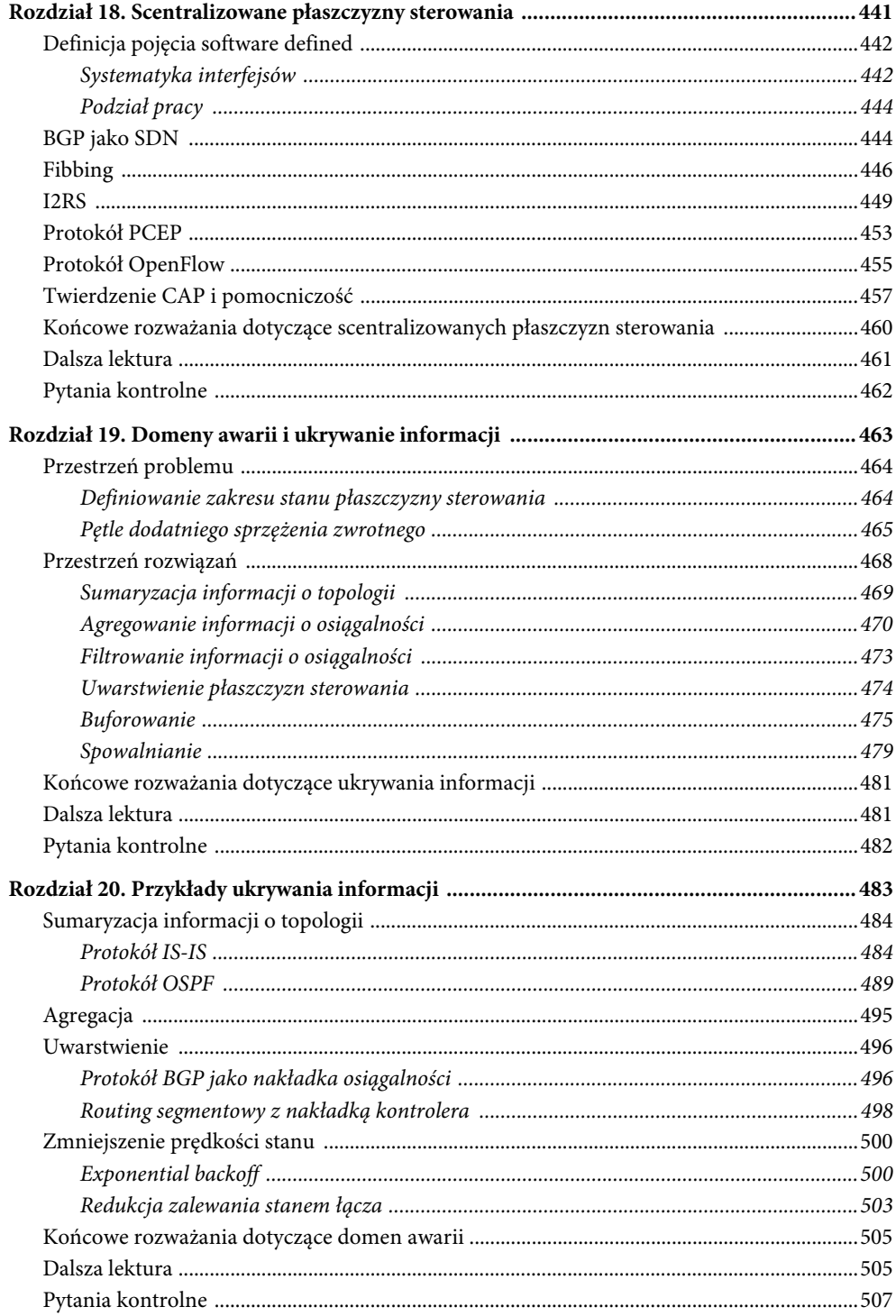

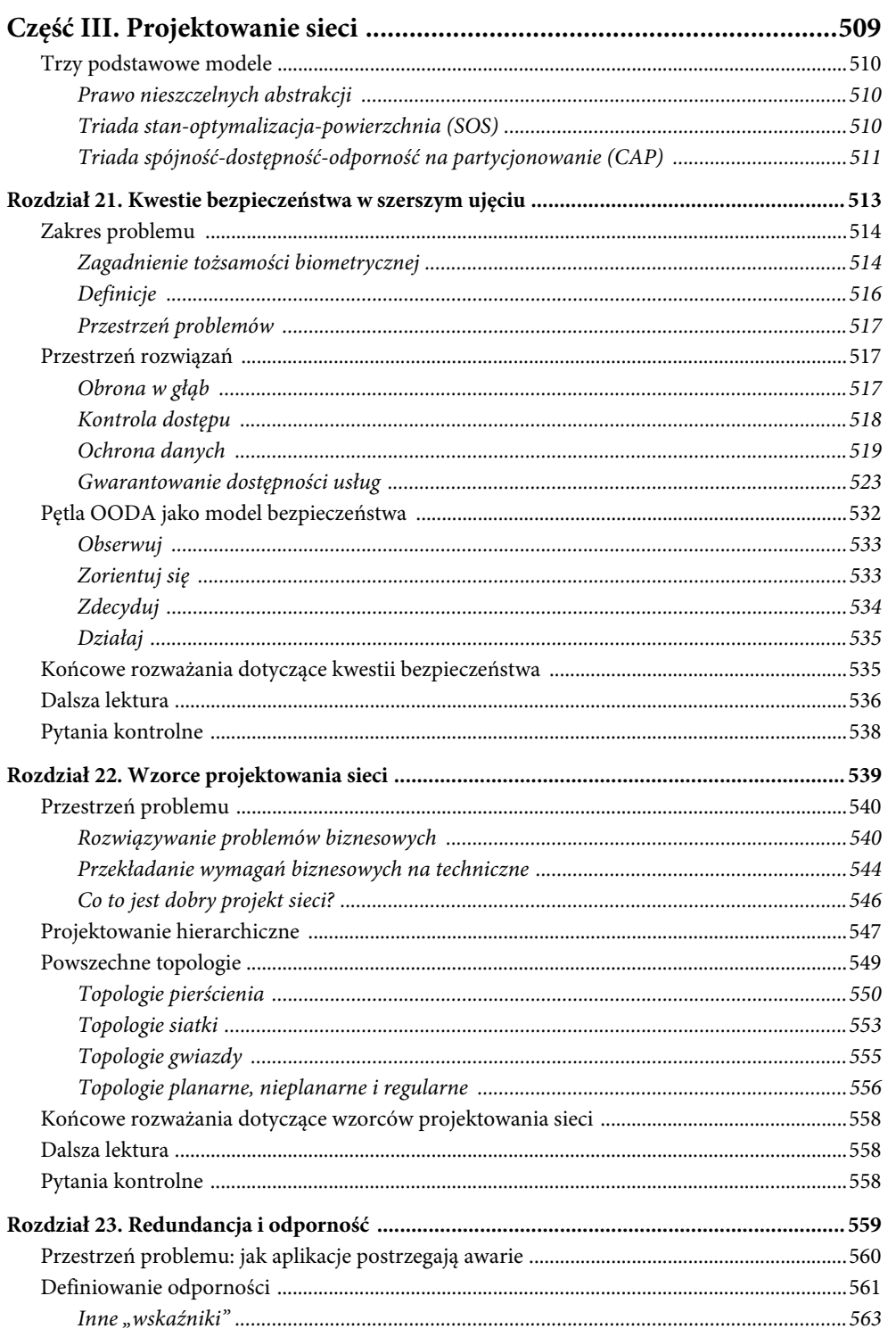

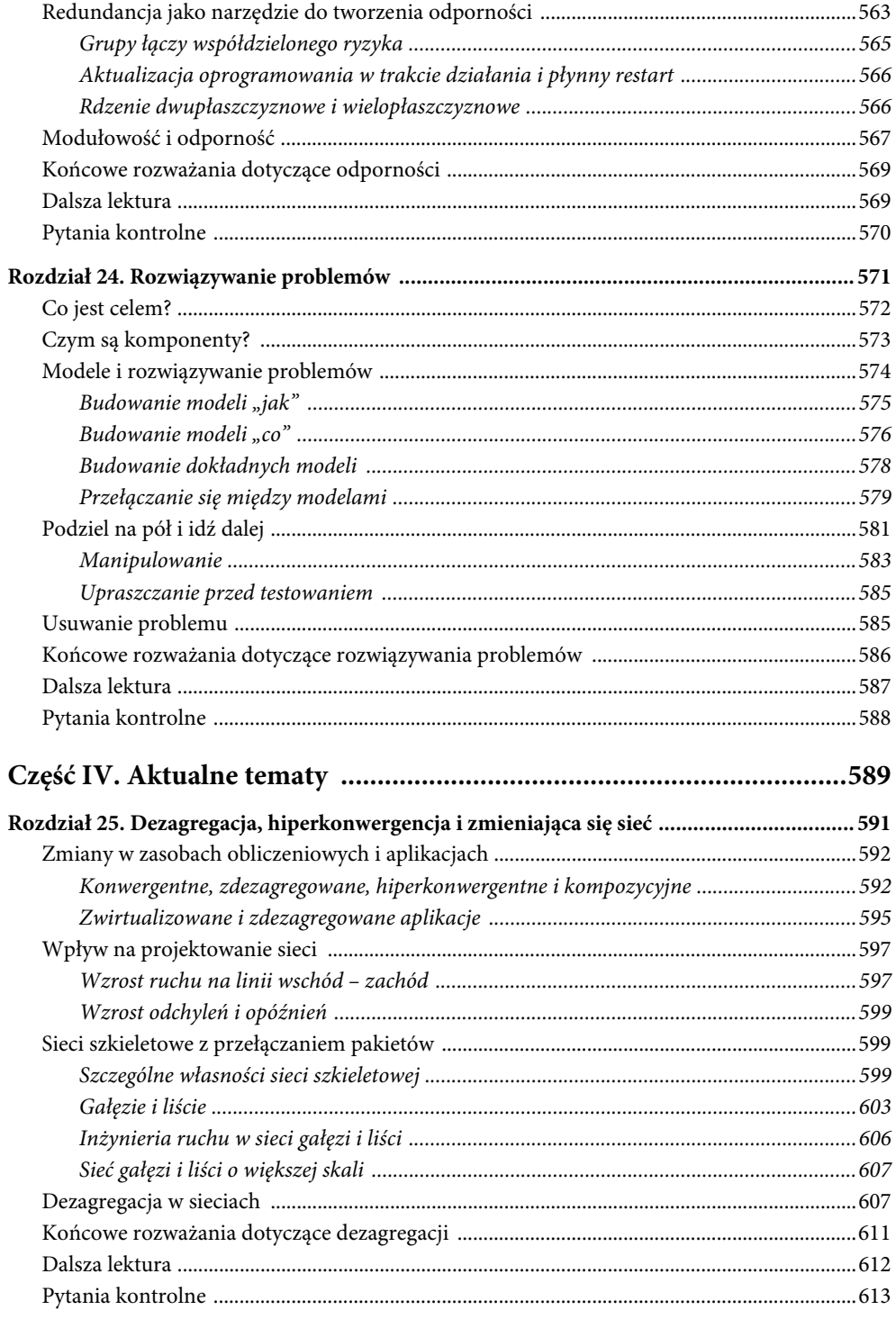

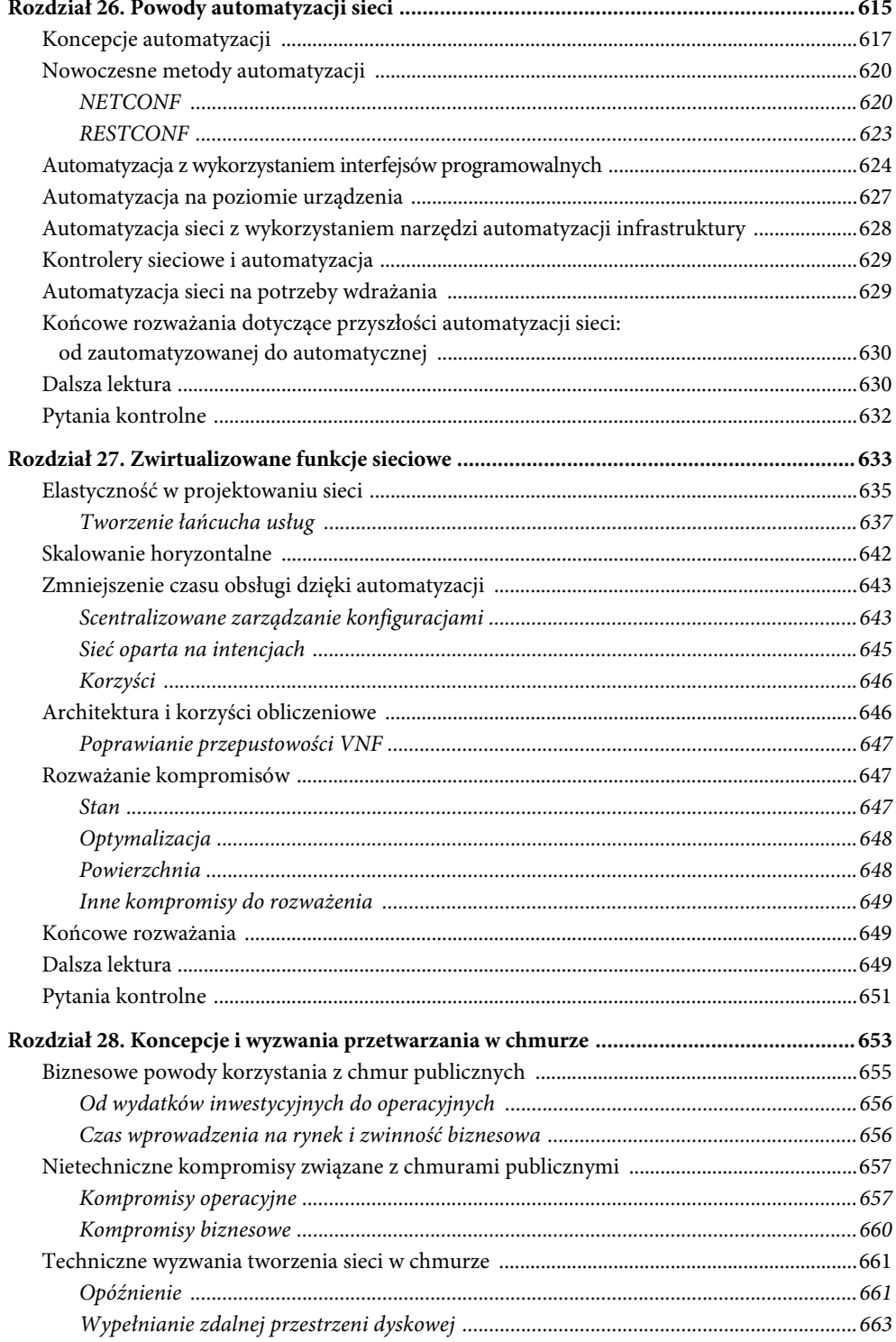

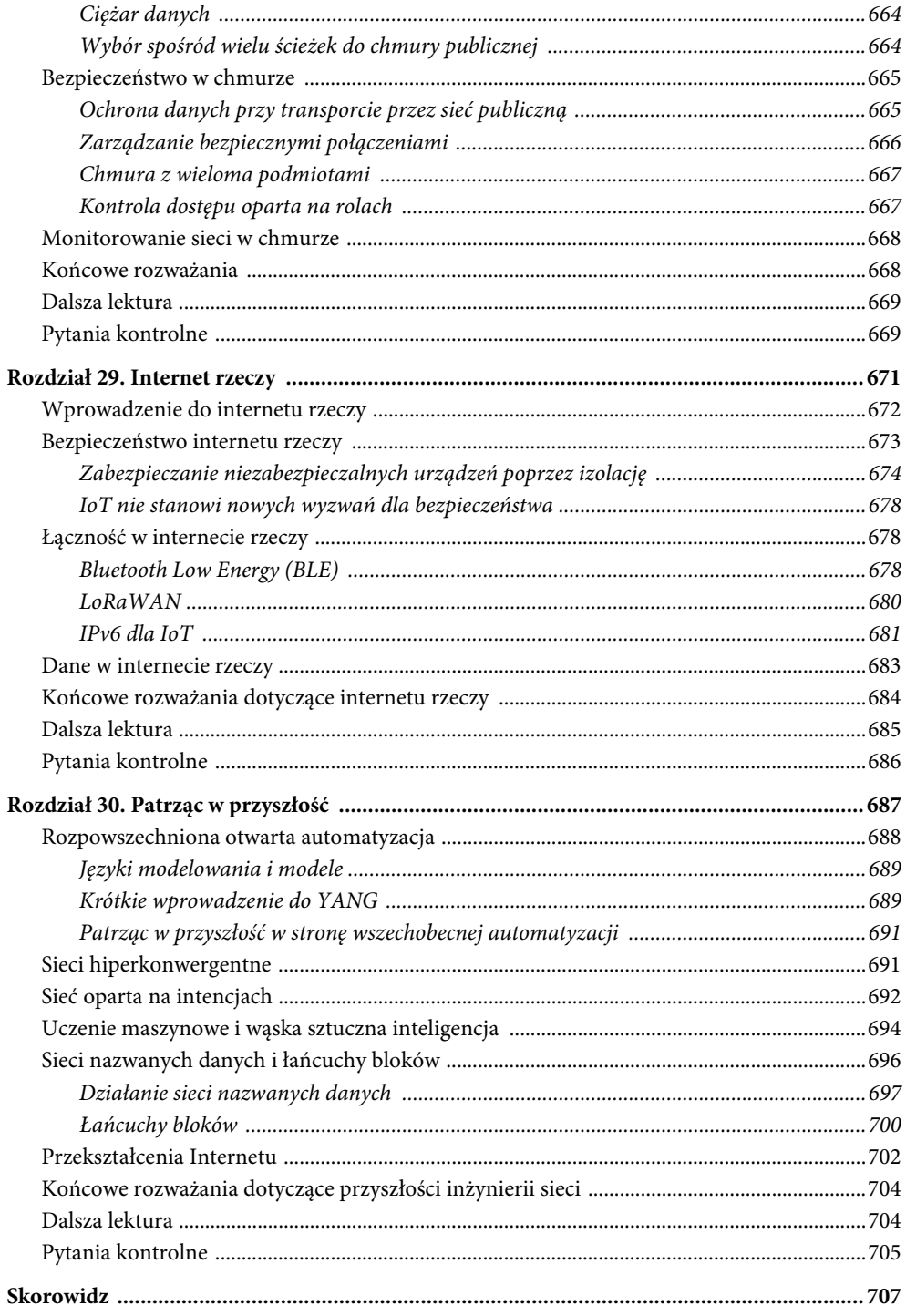

# **Rozdział 7**

# **Przełączanie pakietów**

#### **Cele nauki**

Po przeczytaniu tego rozdziału będziesz rozumieć:

- cztery kroki wymagane do przełączenia pakietu przez urządzenie sieciowe;
- w jaki sposób w procesie przekazywania pakietu są używane bufory cykliczne odbiorcze i nadawcze;
- podstawowy proces przełączania pakietu, w tym sposób tworzenia tabel przekazywania;
- czym routing różni się od przełączania i jakie są zalety routingu;
- pojęcie wielu ścieżek o równym koszcie;
- pojęcie agregacji łączy;
- pojęcia magistrali i krzyżowego pola komutacyjnego.

Urządzenia sieciowe są umieszczane w sieci w celu rozwiązania szeregu problemów, w tym problemu z łączeniem różnych rodzajów mediów i problemów ze skalowaniem sieci, poprzez przenoszenie pakietów tylko tam, gdzie muszą one się dostać. Routery i przełączniki są jednak złożonymi urządzeniami. Inżynierowie całą swoją karierę mogą oprzeć na specjalizacji w rozwiązywaniu tylko niewielkiego zestawu problemów napotkanych podczas przenoszenia pakietów za pośrednictwem urządzenia sieciowego. Rysunek 7.1 pokazuje przegląd zakresu tej problematyki.

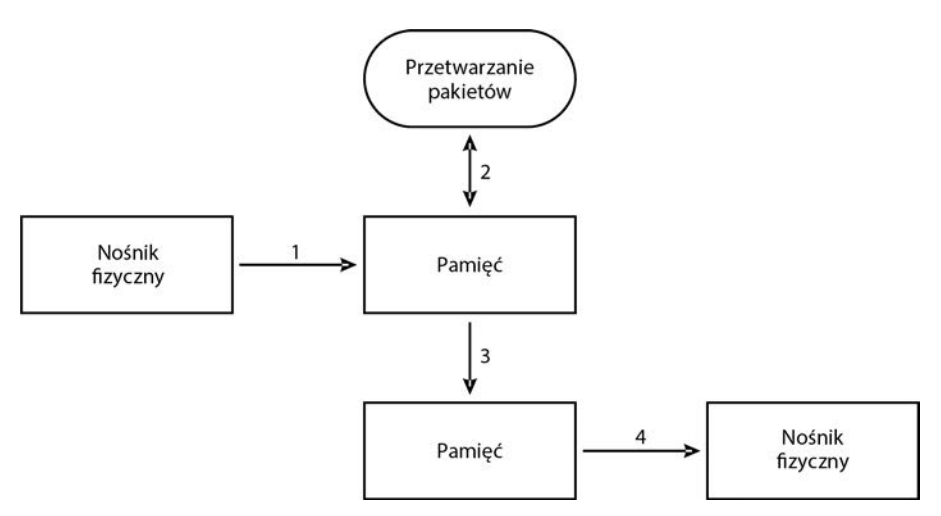

**Rysunek 7.1.** Przenoszenie pakietu przez urządzenie sieciowe

Na rysunku 7.1 przedstawiono cztery wyraźne etapy:

- 1. Pakiet musi zostać skopiowany z medium fizycznego do pamięci w urządzeniu; czasami jest to nazywane odbieraniem pakietu z łącza.
- 2. Pakiet musi zostać przetworzony, co zwykle oznacza określenie właściwego interfejsu wyjściowego i niezbędną modyfikację pakietu. Na przykład w routerze nagłówek niższej warstwy jest usuwany i zastępowany nowym, w stanowym filtrze pakietów pakiet może zostać odrzucony na podstawie stanu wewnętrznego itp.
- 3. Pakiet musi zostać skopiowany z interfejsu wejściowego do interfejsu wyjściowego. Często wiąże się to z podróżą po wewnętrznych układach lub magistrali. Niektóre systemy pomijają ten krok, korzystając z pojedynczej puli pamięci dla interfejsów wejściowych i wyjściowej. Nazywane są one systemami pamięci współdzielonej (to charakterystyczne dla inżynierii sieciowej, że nazwy są albo zbyt sprytne, albo zbyt oczywiste).
- 4. Pakiet musi zostać skopiowany z powrotem na łącze wyjściowe; czasami jest to nazywane nadawaniem pakietu na łącze.

#### **Uwaga**

Mniejsze systemy, szczególnie te, które koncentrują się na szybkim, spójnym przełączaniu pakietów, często wykorzystują pamięć współdzieloną do przesyłania pakietów z jednego interfejsu do drugiego. Czas wymagany do skopiowania pakietu w pamięci jest często dłuższy, niż mogłoby to wynikać z prędkości interfejsów. Systemy pamięci współdzielonej unikają tego kopiowania pakietów wewnątrz pamięci.

Problem omawiany w następnych podrozdziałach to:

**W jaki sposób pakiety, które muszą być przekazane dalej przez urządzenie sieciowe, są przenoszone z przychodzącego do wychodzącego medium fizycznego, a także w jaki sposób te pakiety są przetwarzane po drodze?**

Każdy z poniższych podrozdziałów omawia jedną część rozwiązania tego problemu.

# **Z medium fizycznego do pamięci**

Pierwszym krokiem w przetwarzaniu pakietu przez urządzenie sieciowe jest skopiowanie tego pakietu z łącza do pamięci. Rysunek 7.2 pokazuje ten proces.

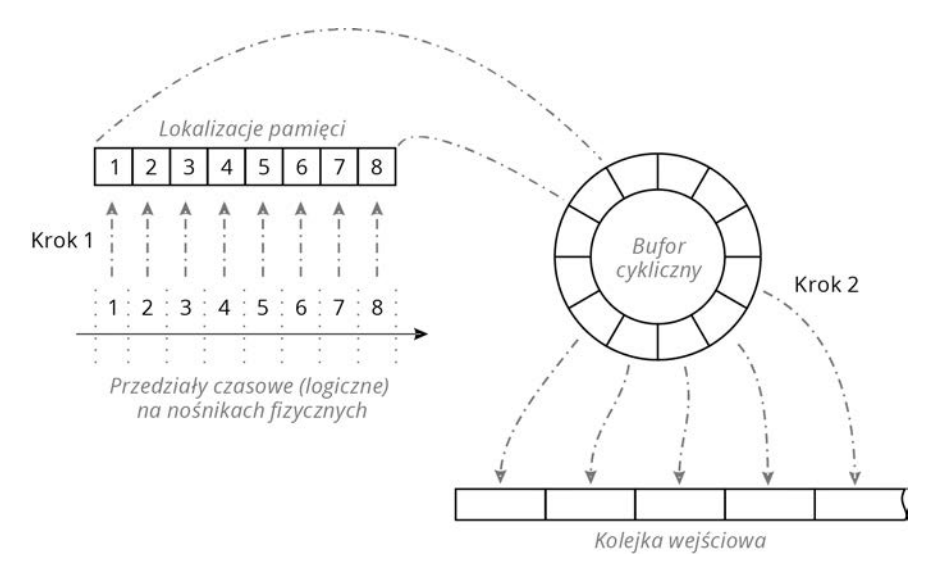

**Rysunek 7.2.** Kopiowanie pakietu do pamięci

Na rysunku 7.2 przedstawiono dwa kroki:

■ **Krok 1.** Chipset medium fizycznego (*układ PHY*) kopiuje z medium do lokalizacji w pamięci każdy okres sygnalizacji, który reprezentuje pojedynczy znak danych. Ta lokalizacja w pamięci mieści się w cyklicznym buforze odbiorczym, który jest zbiorem komórek pamięci, zarezerwowanych wyłącznie na potrzeby odbierania pakietów z łącza (jest buforem pakietów). Bufor cykliczny wraz z całą pamięcią bufora pakietów jest zwykle umieszczony fizycznie w jednym rodzaju pamięci, który jest dostępny (współdzielony) dla wszystkich interfejsów wejściowych danego urządzenia.

#### **Uwaga**

Bufor cykliczny bazuje na pojedynczym wskaźniku, który jest zwiększany za każdym razem, gdy nowy pakiet trafia do bufora. W przykładzie pokazanym na rysunku 7.2 wskaźnik zacząłby w przedziale 1 i zwiększałby się w kolejnych przedziałach, gdy pakiety są kopiowane do bufora. Jeśli wskaźnik dojdzie do gniazda 7 i pojawi się nowy pakiet, zostanie on skopiowany do przedziału 1 — niezależnie od tego, czy zawartość tego przedziału została już przetworzona, czy nie.

W przełączaniu pakietów najbardziej czasochłonnym i energochłonnym zadaniem jest kopiowanie pakietów z jednej lokalizacji do drugiej. Wskaźniki pozwalają tego uniknąć. Zamiast przenosić pakiet przez pamięć, w ścieżce przełączania przekazywany jest z procesu do procesu tylko wskaźnik do lokalizacji w pamięci.

■ **Krok 2.** Po skopiowaniu pakietu do pamięci zostaje przerwana praca jakiegoś lokalnego procesora. Podczas tego przerwania lokalny procesor usuwa wskaźnik do bufora odbiorczego, który zawiera pakiet z bufora cyklicznego, i umieszcza wskaźnik do pustego bufora w buforze cyklicznym. Wskaźnik jest umieszczany na osobnej liście, nazywanej kolejką wejściową.

# **Przetwarzanie pakietu**

Gdy pakiet znajduje się w kolejce wejściowej, można go przetworzyć. Przetwarzanie można postrzegać jako łańcuch zdarzeń, a nie jako pojedyncze wydarzenie. Pokazuje to rysunek 7.3.

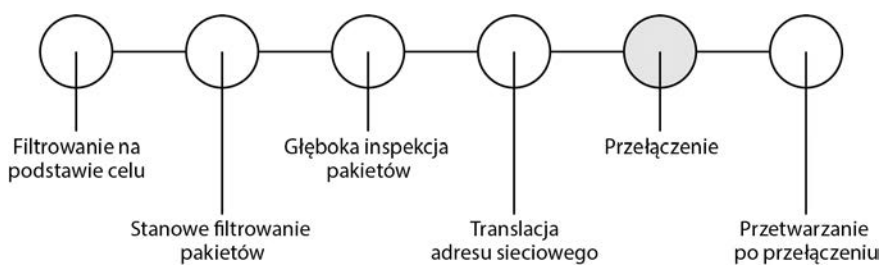

**Rysunek 7.3.** Proces przełączania pakietów

Część przetwarzania musi odbywać się przed przełączeniem pakietu. Jest to na przykład translacja adresów sieciowych (NAT), ponieważ zmienia ona niektóre informacje o pakiecie, używane w samym procesie przełączania. Inne przetwarzanie może mieć miejsce po przełączeniu pakietu.

# **Przełączanie**

Przełączanie pakietu jest dość prostą operacją:

- 1. Proces przełączania wyszukuje docelowy adres MAC lub docelowe urządzenie fizyczne w tabeli przesyłania (w przełącznikach jest to czasami nazywane tabelą nauki mostów lub po prostu tabelą mostów).
- 2. Na podstawie informacji w tej tabeli jest określany interfejs wychodzący.
- 3. Pakiet jest przenoszony z kolejki wejściowej do kolejki wyjściowej.

Pakiet nie jest w żaden sposób modyfikowany podczas procesu przełączania. Jest kopiowany z kolejki wejściowej do wyjściowej.

#### **Uwaga**

W jaki sposób jest budowana tabela przekazywania? Za pomocą płaszczyzny sterowania. Część II tej książki omawia szczegółowo płaszczyzny sterowania.

#### **Routing**

Routing jest procesem bardziej złożonym niż przełączanie. Pokazuje to rysunek 7.4.

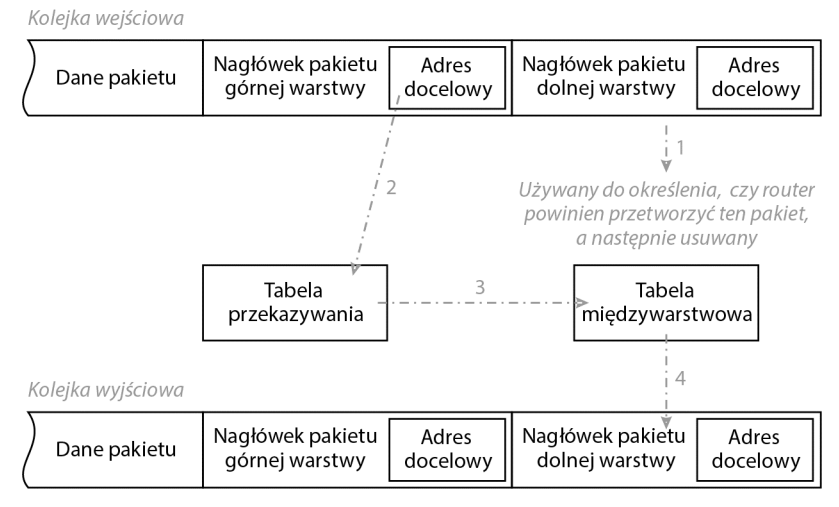

**Rysunek 7.4.** Routing pakietu

Na rysunku 7.4 pakiet zaczyna od kolejki wejściowej. Następnie procesor przełączający:

- 1. Usuwa (lub ignoruje) nagłówek niższej warstwy (na przykład ramkę Ethernet obejmującą pakiet). Ta informacja służy do określenia, czy router ma odbierać pakiet, ale nie jest używana podczas samego procesu przełączania.
- 2. Wyszukuje adres docelowy (i potencjalnie inne informacje) w tabeli przekazywania. Tablica przekazywania określa następny przeskok pakietu w kierunku miejsca docelowego. Następny przeskok może być albo następnym routerem na drodze do celu, albo samym celem.
- 3. Procesor przełączający analizuje następnie tabelę odnajdowania międzywarstwowego (taką jak te omawiane w rozdziale 6. "Odnajdowanie międzywarstwowe"), aby określić poprawny adres fizyczny, na który należy wysłać pakiet, żeby znalazł się o jeden przeskok bliżej miejsca docelowego.
- 4. Jest budowany i kopiowany na pakiet nowy nagłówek niższej warstwy, który używa tego nowego docelowego adresu niższej warstwy. Zwykle adres docelowy niższej warstwy jest buforowany lokalnie, wraz z całym nagłówkiem niższej warstwy. Cały nagłówek jest przepisywany w procesie nazywanym przepisywaniem nagłówka MAC.

Pakiet jest następnie w całości przenoszony z kolejki wejściowej do kolejki wyjściowej.

#### **Po co routować?**

Skoro routing jest procesem bardziej złożonym niż przełączanie, to po co go wykonywać? Można to zobaczyć na rysunku 7.5.

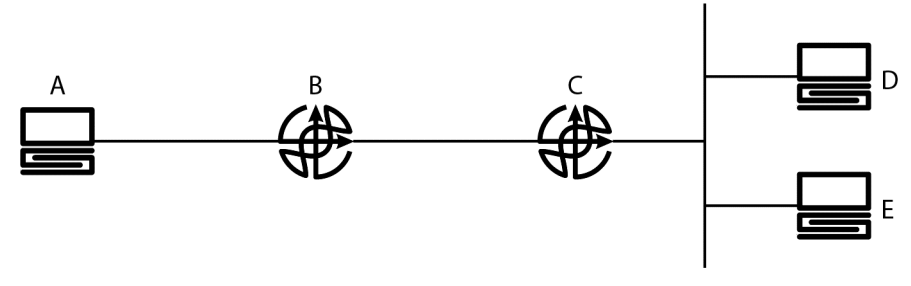

**Rysunek 7.5.** Po co routować?

Istnieją co najmniej trzy konkretne powody, aby w sieci raczej routować niż przełączać. Korzystając z sieci na rysunku 7.5 jako przykładu:

- Routing umożliwi A i D komunikowanie się bez obawy o różnice w typach łączy, jeśli łącze [B, C] jest innym rodzajem medium fizycznego niż dwa łącza do tych hostów z odmiennymi kodowaniami, nagłówkami, adresowaniem itp. W sieci opartej tylko na przełączaniu można to obejść za pomocą translacji nagłówków, ale taka translacja nie wymaga wcale mniej pracy niż routing, tak więc nie ma sensu rezygnować z routingu przy rozwiązywaniu tego problemu. Innym rozwiązaniem mogłoby być uzgodnienie jednej adresacji i formatu pakietu dla wszystkich rodzajów mediów fizycznych, ale biorąc pod uwagę stały rozwój mediów i to, jak wiele ich jest, wydaje się ono mało prawdopodobne.
- Gdyby cała sieć była przełączana, B musiałby znać pełną informację o osiągalności dla D i E. W szczególności: D i E musiałyby znać adresy fizyczne lub adresy niższej warstwy dla każdego urządzenia podłączonego do segmentu za C. Może to nie być dużym problemem w mniejszej sieci, ale w większych sieciach, z setkami tysięcy węzłów, lub w globalnym Internecie to rozwiązanie byłoby nieskalowalne — byłoby po prostu zbyt wiele stanu do zarządzania. Możliwe jest łączenie informacji o osiągalności z adresowaniem niższych warstw, ale jest to trudniejsze niż użycie adresu wyższej warstwy, przypisanego na podstawie punktu przyłączenia urządzenia w topologii sieci, zamiast adresu, który jednoznacznie identyfikuje chipset interfejsu i który jest przydzielany na etapie produkcji tego chipsetu.
- Jeśli D wyśle rozgłoszenie do "wszystkich urządzeń w segmencie", to A odbierze tę transmisję, gdy B i C są przełącznikami, ale nie wtedy, gdy B i C są routerami. Nie można wyeliminować pakietów rozgłoszeniowych, ponieważ są one istotną częścią prawie każdego protokołu transportowego, ale w sieciach wyłącznie przełączanych rozgłoszenia stanowią bardzo trudny do rozwiązania problem skalowania. Routery blokują (czy raczej konsumują) rozgłoszenia.

#### **Uwaga**

W świecie sieci komercyjnych terminy routing i przełączanie są często używane zamiennie. Powodem tego jest przede wszystkim historia marketingu: routing pierwotnie zawsze oznaczał "przełączanie programowe", natomiast przełączanie zawsze oznaczało "przełączanie sprzętowe". Gdy stały się dostępne urządzenia przełączające pakiety, które były zdolne do sprzętowego przepisywania nagłówka MAC, nazwano je "przełącznikami warstwy 3", co ostatecznie zostało skrócone po prostu do przełączników. Większość "przełączników" w centrach danych to zwykle routery, ponieważ wykonują przepisywanie nagłówka MAC w przekazywanych pakietach. Jeśli ktoś nazywa jakieś urządzenie przełącznikiem, najlepiej wyjaśnić, czy jest to przełącznik warstwy 3 (czyli prawidłowo: router), czy przełącznik warstwy 2 (prawdziwy przełącznik).

#### **Uwaga**

Terminy łącze i połączenie są tu używane zamiennie. Łącze to fizyczne lub wirtualne połączenie przewodowe lub bezprzewodowe między dwoma urządzeniami.

#### **Wiele ścieżek o równym koszcie**

W niektórych projektach sieci inżynierowie wprowadzają równoległe połączenia między dwoma węzłami. Jeśli założymy, że te równoległe łącza są identyczne co do szerokości pasma, opóźnienia i tak dalej, to mają one taki sam koszt. W tym scenariuszu mówimy o wielu ścieżkach o równym koszcie (ang. Equal Cost Multipath — ECMP).

W takim przypadku w sieciach produkcyjnych spotykane są zwykle dwa warianty postępowania. Oba zachowują się podobnie, ale różnią się pod względem sposobu grupowania i zarządzania łączami przez system operacyjny.

#### **Agregacja łączy**

Mechanizmy agregacji łączy zbierają wiele łączy fizycznych i grupują je w jedno łącze wirtualne. Na potrzeby protokołów routingu i algorytmów zapobiegania pętli, takich jak drzewo rozpinające, łącze wirtualne jest traktowane tak, jakby było pojedynczym łączem fizycznym.

Agregacja łączy jest używana do zwiększenia przepustowości między węzłami sieci, bez konieczności zastępowania wolniejszych łączy fizycznych szybszymi. Na przykład dwa łącza o przepustowości 10 Gb/s mogą zostać połączone w jedno łącze 20 Gb/s, podwajając potencjalną przepustowość między dwoma węzłami, jak pokazano na rysunku 7.6. Słowo "potencjalną" zostało użyte celowo, ponieważ łącza zagregowane w praktyce nie skalują się liniowo.

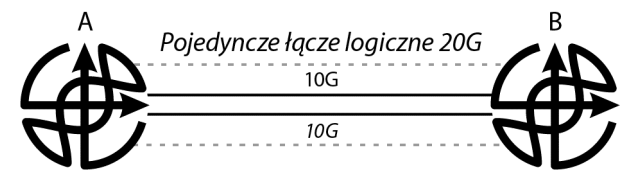

**Rysunek 7.6.** Agregacja łączy

Problem, z którym mierzy się agregacja łączy, to określenie, które pakiety należy wysłać przez które z łączy członkowskich (w zagregowanym łączu). Na pierwszy rzut oka może to nie wyglądać problematycznie. Wystarczyłoby przecież używać zagregowanych łączy według algorytmu karuzelowego (ang. round-robin). Początkowa ramka zostałaby wysłana przez pierwsze łącze, kolejna przez drugie i tak dalej, aż w końcu znowu przez pierwsze. W ten sposób łącze powinno być idealnie równo obciążone, a przepustowość powinna się skalować linearnie.

Istnieje jednak bardzo niewiele rzeczywistych wdrożeń agregacji łączy, które używałyby algorytmu round-robin, a to z powodu ryzyka dostarczania pakietów w złej kolejności. Przyjmijmy, że ramka ethernetowa numer 1 jest wysyłana łączem pierwszym, a zaraz po niej ramka 2 łączem drugim. Z jakiegoś powodu ramka 2 dociera do celu przed ramką 1. Pakiety w tych ramkach zostaną dostarczone do hosta odbierającego w złej kolejności — drugi przed pierwszym. A to stanowi problem, ponieważ host jest w takiej sytuacji obciążany obowiązkiem przeorganizowania pakietów w taki sposób, aby poprawnie odtworzyć cały datagram.

Dlatego też większość dostawców wdraża funkcje skrótu dla przepływów, co ma zapewnić, że cały dany przepływ pakietów używa tego samego łącza fizycznego. Dzięki temu nie ma ryzyka odbioru pakietów w miejscu docelowym w złej kolejności — są one wysyłane sekwencyjnie przez to samo łącze.

#### **Funkcje skrótu**

Skrót (ang. hash) to prosty koncept, który jest jednak dość trudny do wdrożenia w użyteczny sposób. Funkcja skrótu przyjmuje dowolnej długości ciąg liczb i zwraca numer o stałej długości (skrót), który (mniej więcej) unikatowo odzwierciedla oryginalny ciąg. Jest w tym część prosta do wdrożenia: przykładem dość banalnej funkcji skrótu byłoby zwykłe dodawanie liczb w zbiorze tak długo, aż uzyska się wynik jednocyfrowy, który nazwie się skrótem. Na przykład:

23523  $2 + 3 + 5 + 2 + 3 == 15$  $1 + 5 == 6$ 

Tak więc liczba 23523 może zostać przedstawiona jako 6. Ciekawą właściwością skrótu jest to, że nie istnieje sposób ustalenia na podstawie skrótu, co było oryginalną liczbą. To jedno z kluczowych spostrzeżeń dotyczących wielu użyć funkcji skrótu. Jeśli podam komuś jakąś liczbę, a ta osoba poda ją Tobie, to możesz mnie spytać o skrót tej liczby (bez mówienia mi, jaka to liczba), a następnie zweryfikować, czy to ta sama liczba, obliczając skrót i porównując go z uzyskanym ode mnie.

Opisany tu skrót jest banalny, ponieważ w zbyt łatwy sposób można w nim uzyskać kolizję. Innymi słowy: jest wiele różnych liczb, które w tych samych obliczeniach uzyskają skrót równy 6, na przykład 222, 33, 111111 i (prawdopodobnie) nieskończenie wiele innych. W niektórych sytuacjach kolizje są skrajnie niepożądane. Na przykład, jeśli chcesz przechowywać pary liczb, w których będziesz znajdować drugą z liczb przez wyszukanie pierwszej (kwestia indeksowania), chcesz zminimalizować ryzyko kolizji. Nie chcesz, aby skrót obliczony dla numeru, którego używasz jako indeksu, odsyłał Cię do zbioru skrótów z wieloma wpisami, ponieważ w takiej sytuacji trzeba jeszcze przeszukać każdy skrót w tym zbiorze, aby odnaleźć indeks. W ekstremalnej sytuacji każdy numer może być indeksowany jako zbiór skrótów, co uczyni funkcję skrótu całkiem nieefektywną przy wyszukiwaniu.

W innych przypadkach, takich jak opisywane tutaj równoważenie obciążenia, istotne jest, aby skrót możliwie równomiernie rozkładał wpisy pomiędzy zbiorami. Chcesz upewnić się, że każdy zbiór zawiera mniej więcej tyle samo wpisów, ponieważ każdy zbiór oznacza pojedyncze łącze, a łącza powinny obsługiwać ruch do mniej więcej równej liczby celów.

Funkcje skrótu dla przepływów bazują na działaniach matematycznych na przynajmniej dwóch statycznych komponentach przepływów, takich jak adresy MAC źródła i celu, adresy IP źródła i celu czy też numery portów TCP lub UDP. Z tych komponentów wyliczane jest łącze fizyczne, którego użyje przepływ. Ponieważ charakterystyki przepływu są statyczne, algorytm skrótu daje identyczne wyniki obliczeń dla każdej ramki lub pakietu w przepływie ruchu, gwarantując, że to samo łącze będzie używane przez cały czas przepływu.

Obliczanie skrótu dla przepływu rozwiązuje problem złej kolejności pakietów, wprowadza jednak nowy problem. Nie wszystkie przepływy są tej samej wielkości. Niektóre przepływy wykorzystują dużą szerokość pasma, na przykład do transferu plików, tworzenia kopii zapasowych lub przechowywania. Są one czasami nazywane **przepływami słoniowatymi** (ang. elephant flows). Inne przepływy są dość małe, takie jak te używane do ładowania strony internetowej lub komunikacji głosowej przez IP; te nazywa się czasami **przepływami myszowatymi** (ang. mouse flows). Ponieważ przepływy mają różne rozmiary, niektóre łącza członkowskie mogą być mocno obciążone, podczas gdy inne są niedostatecznie wykorzystywane.

To niedopasowanie wykorzystania przenosi nas z powrotem do punktu dotyczącego skalowania liniowego. Jeśli ramki byłyby równomiernie rozłożone na zagregowanym łączu, to dodanie nowych łączy członkowskich równomiernie zwiększałoby przepustowość. Ale połączenie algorytmów skrótu z nieprzewidywalną ilością przepływów ruchu oznacza, że łącza fizyczne nie będą równomiernie obciążane.

Zadaniem inżyniera sieci jest zrozumienie rodzaju ruchu przepływającego przez zagregowane łącze i dobranie takiego algorytmu skrótu, który zapewni najbardziej równomierny rozkład obciążenia. Można przy tym rozważyć przykładowo:

- Czy wiele hostów w tej samej domenie rozgłoszeniowej komunikuje się ze sobą poprzez zagregowane łącze? Możliwym rozwiązaniem jest obliczanie skrótu na podstawie adresów MAC z nagłówka ramki Ethernet, ponieważ te adresy MAC będą się różnić.
- Czy poprzez zagregowane łącze niewielka liczba hostów komunikuje się z pojedynczym serwerem? W tym scenariuszu może nie być wystarczającej różnorodności adresów MAC lub adresów IP. Obliczanie skrótów na podstawie numerów portów TCP lub UDP może dać największą różnorodność, a więc i najlepszą dystrybucję ruchu na łączach członkowskich.

#### **Protokół kontroli agregacji łączy (ang. Link Aggregation Control Protocol, LACP)**

Podczas grupowania łączy należy wziąć pod uwagę urządzenia sieciowe na każdym końcu łącza i zachować szczególną ostrożność, aby utworzyć zagregowane łącze przy jednoczesnym zachowaniu topologii bez pętli. Najczęstszym sposobem rozwiązania tego problemu jest zastosowanie standardowego protokołu kontroli agregacji łączy (ang. Link Aggregation Control Protocol — LACP), opisanego jako standard 802.3ad Instytutu Inżynierów Elektryków i Elektroników (IEEE).

Na wyznaczonych przez inżyniera sieci łączach LACP ogłasza drugiej stronie zamiar utworzenia zagregowanego łącza. Druga strona również uruchamia LACP, a jeśli podane parametry są poprawne, to akceptuje ogłoszenie oraz tworzy łącze. Po utworzeniu pakietu łączy zagregowane łącze zostaje przestawione w stan przekazywania. Operatorzy sieci mogą następnie wysyłać zapytania do LACP o status łącza zagregowanego i o stan elementów fizycznych.

LACP dowiaduje się również, że jedno z łączy w pakiecie przestaje działać, ponieważ nie przepływają przez nie pakiety kontrolne. Ta możliwość jest przydatna, ponieważ umożliwia procesowi LACP powiadomienie sieciowego systemu operacyjnego o konieczności ponownego obliczenia funkcji skrótu dla przepływów. Bez LACP sieciowemu systemowi operacyjnemu mogłoby zająć więcej czasu odnotowanie uszkodzonego łącza, co powodowałoby kierowanie ruchu do takiego elementu łącza, który nie jest już prawidłową ścieżką.

Istnieją też inne protokoły kontroli agregacji łączy. W niektórych przypadkach możliwe jest ręczne tworzenie pakietów łączy, bez ochrony protokołu kontrolnego. Jednak LACP dominuje jako standard używany do agregacji łączy przez dostawców sieci, a także przez systemy operacyjne hostów i przez dostawców hyperwizorów.

#### **Agregacja łączy z wielu urządzeń**

Niektórzy dostawcy sieci oferują też funkcję agregacji łączy z wielu urządzeń (ang. Multichassis Link Aggregation — MLAG). Pozwala ona na utworzenie pojedynczego, zagregowanego pakietu łączy na dwóch lub więcej przełącznikach sieciowych. Umożliwia to specjalny protokół kontrolny właściwy dla danego dostawcy, który działa pomiędzy przełącznikami należącymi do MLAG. Sprawia on, że wiele przełączników sieciowych może być widocznych dla LACP, protokołu STP i wszelkich innych protokołów tak, jakby były jednym przełącznikiem.

Zwykle stosowanie MLAG uzasadnia się redundancją fizyczną: inżynier sieciowy może wymagać, aby na niższych warstwach (np. Ethernet) urządzenia sąsiadowały ze sobą, a nie były połączone za pomocą routingu. Może też wymagać, aby pakiet łączy pozostawał aktywny, nawet jeśli zdalna strona połączenia ma awarię. Rozłożenie pakietu łączy na przynajmniej dwa przełączniki pozwala spełnić to wymaganie. Pokazuje to rysunek 7.7.

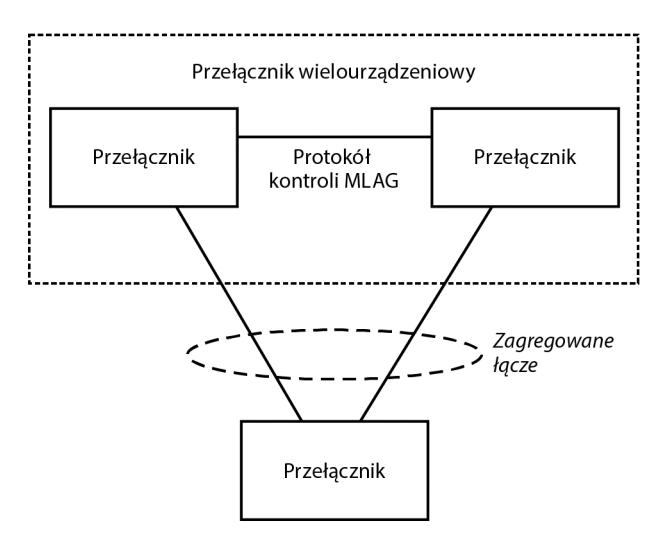

**Rysunek 7.7.** Agregacja łączy z wielu urządzeń

Wiele sieci produkcyjnych ma jakiś rodzaj MLAG, ale wiele innych odstąpiło od tej technologii, częściowo dlatego, że MLAG jest własnościowy — nie ma czegoś takiego jak międzyplatformowy MLAG. Lepsze projekty sieci odchodzą od szeroko rozproszonych domen przełączanych, w którym to scenariuszu MLAG jest korzystny. Zamiast tego projektowanie sieci zmierza w kierunku ograniczonych domen przełączanych, połączonych ze sobą poprzez routing, co eliminuje potrzebę stosowania technologii MLAG.

#### **Routowane łącza równoległe**

Routowane płaszczyzny sterowania, zwane protokołami routingu (w części II tej książki możesz uzyskać więcej informacji na temat routingu i obliczania ścieżek wolnych od pętli), czasami obliczają zbiór wielu ścieżek sieciowych o równym koszcie. W przypadku routingu łącza o tym samym koszcie mogą nawet łączyć więcej niż pojedynczą parę urządzeń. Pokazuje to rysunek 7.8.

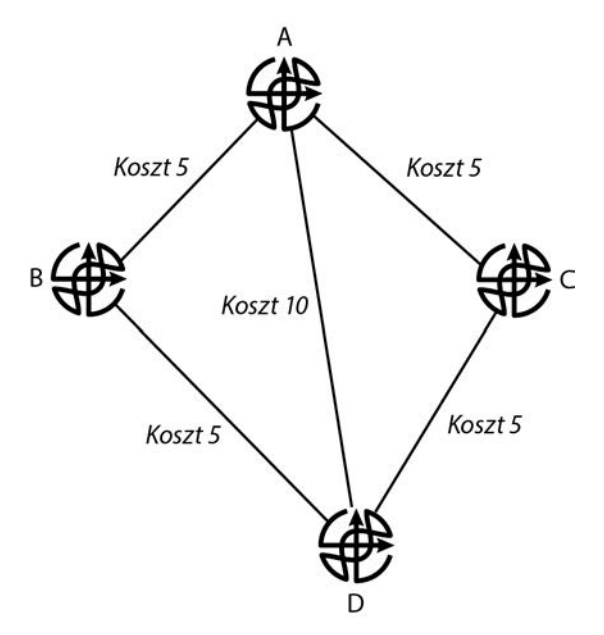

**Rysunek 7.8.** Routowane ECMP

Na rysunku 7.8 są 3 ścieżki:

- $\blacksquare$  [A, B, D] o łącznym koszcie 10,
- [A, D] o łącznym koszcie 10,
- $[A, C, D]$  o łącznym koszcie 10.

Ponieważ te trzy ścieżki mają taki sam koszt, wszystkie trzy mogą być zainstalowane w lokalnej tabeli przekazywania w A i D. Na przykład router A może przekazywać ruch w kierunku D przez dowolne z tych trzech łączy. W jaki sposób router decyduje, którą fizyczną ścieżkę wybrać, gdy ma wiele opcji dotarcia do tego samego miejsca docelowego?

Tak samo jak jest w przypadku ECMP na niższych warstwach, odpowiedzią są funkcje skrótu. Obliczanie skrótu dla routowanego ECMP można wykonać w oparciu o wiele elementów. Typowymi są adres IP źródłowy lub docelowy oraz numer źródłowego i docelowego portu. Obliczenie skrótu skutkuje wyborem jednej, stałej ścieżki dla całego przepływu na warstwie trzeciej (L3). Ponowne przeliczenie skrótu i wybranie innej ścieżki jest konieczne tylko w przypadku awarii łącza.

#### **Mechanizm przetwarzania pakietów**

Kroki składające się na routowanie pojedynczego pakietu mogą wydawać się bardzo proste: wyszukaj cel w tabeli, stwórz (lub uzyskaj) nowy nagłówek MAC, nadpisz stary nagłówek MAC nowym, umieść pakiet w odpowiedniej kolejce do interfejsu wyjściowego. Może to być proste, ale przetworzenie pojedynczego pakietu zajmuje jednak trochę czasu. Rysunek 7.9 pokazuje trzy różne ścieżki, przez które można przełączyć pakiet w urządzeniu sieciowym.

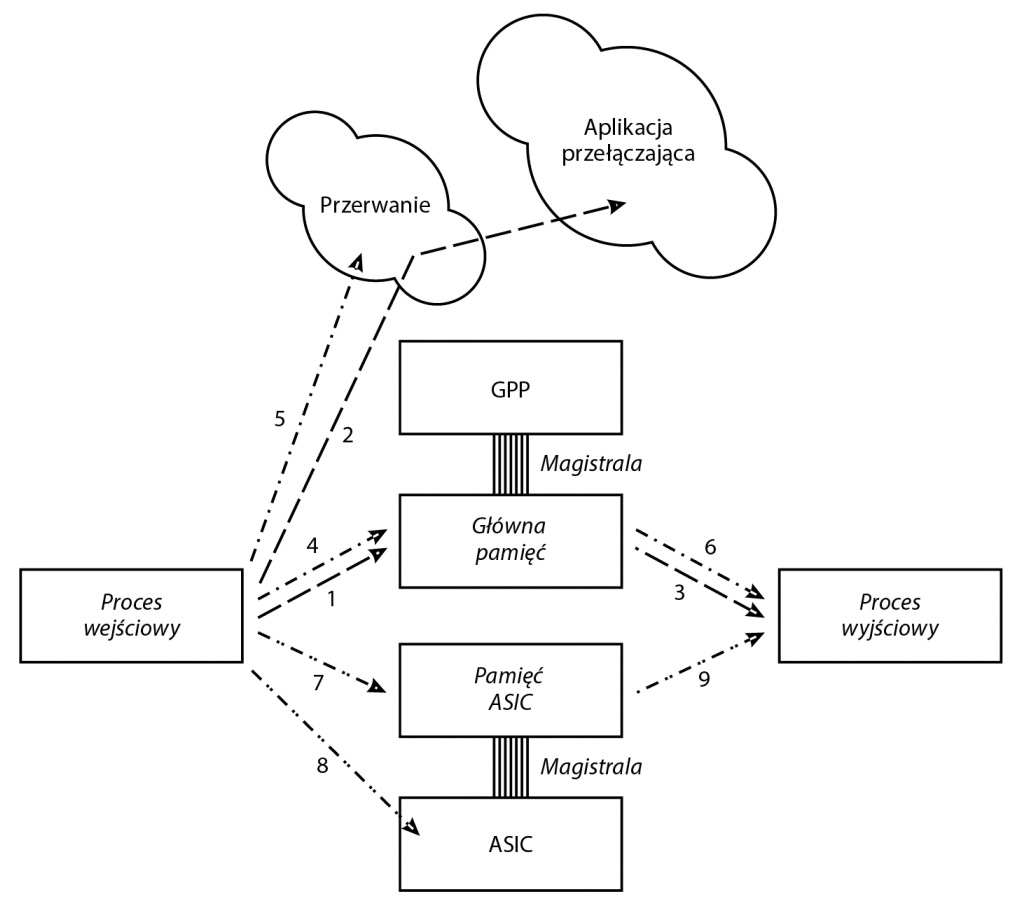

**Rysunek 7.9.** Ścieżki przełączania

Rysunek 7.9 pokazuje trzy różne ścieżki przełączania przez urządzenie. Możliwe są też inne ścieżki, ale te trzy są najpopularniejsze. Na pierwszej ścieżce pakiet jest przetwarzany przez oprogramowanie działające na ogólnym procesorze (GPP). Dzieje się to w trzech krokach:

- 1. Pakiet jest kopiowany z łącza fizycznego do głównej pamięci, jak to opisano w poprzednich podrozdziałach.
- 2. Procesor sygnałów fizycznych, chipset PHY, wysyła do GPP (jest to prawdopodobnie główny procesor urządzenia sieciowego, choć nie musi tak być) sygnał, nazywany przerwaniem.
	- a. Przerwanie zmusza procesor do zatrzymania innych zadań (stąd jego nazwa) i do uruchomienia małego kawałka kodu, który zaplanuje późniejsze uruchomienie innego procesu: oprogramowania przełączającego.
	- b. Kiedy oprogramowanie przełączające zadziała, wykona właściwe wyszukiwania i dokona właściwych zmian w pakiecie.
- 3. Po przełączeniu pakiet jest kopiowany z głównej pamięci do procesu wyjściowego, jak to opisano w kolejnych podrozdziałach.

Przełączanie pakietu w ten sposób jest często nazywane przełączaniem procesowym (z oczywistych względów), a czasami — powolną ścieżką. Niezależnie od szybkości GPP uzyskanie pełnej, liniowej szybkości przełączania na szybkich interfejsach wymaga wielu optymalizacji — tak wielu, że jest prawie nieosiągalne. Druga ze ścieżek pokazanych na rysunku 7.9 została zaprojektowana, aby przyspieszyć przetwarzanie pakietów:

- 4. Pakiet jest kopiowany z łącza fizycznego do głównej pamięci, jak to opisano w poprzednich podrozdziałach.
- 5. Chipset PHY wysyła przerwanie do GPP. Zamiast wywoływać inny proces, kod odpowiedzialny za przerwanie samodzielnie przetwarza pakiet.
- 6. Po przełączeniu pakiet jest kopiowany z pamięci głównej do procesu wyjściowego, zgodnie z opisem poniżej.

Ten proces, z równie oczywistych powodów, jest często nazywany przełączaniem w kontekście przerwania. Wiele procesorów jest w stanie przetwarzać pakiety wystarczająco szybko, aby przenosić je w tym trybie pomiędzy interfejsami o niskiej i umiarkowanej prędkości. Sam kod przełączania musi być oczywiście wysoce zoptymalizowany, ponieważ przełączenie pakietu powoduje, że procesor przestaje wykonywać inne zadania (takie jak przetwarzanie aktualizacji protokołu routingu). Ta ścieżka była oryginalnie (a czasami nadal jest) nazywana szybką ścieżką.

W przypadku naprawdę szybkich aplikacji proces przełączania pakietów musi zostać przekazany z głównego procesora lub dowolnego innego GPP do wyspecjalizowanego procesora, zaprojektowanego właśnie do tego konkretnie zadania: przetwarzania pakietów. Czasami te procesory nazywane są procesorami sieciowymi (ang. Network Processing Unit, NPU), podobnie jak procesory zaprojektowane do obsługi tylko grafiki nazywa się procesorami graficznymi (ang. Graphics Processing Unit, GPU). Te wyspecjalizowane procesory są podzbiorem szerszej klasy procesorów, zwanych specjalizowanymi układami scalonymi (ang. Application-Specific Integrated Circuits, ASIC), i często są nazywane przez inżynierów po prostu układami ASIC. Przełączanie pakietu przez ASIC pokazano na rysunku 7.9 jako kroki od 7 do 9:

- 7. Pakiet jest kopiowany z łącza fizycznego do pamięci układu ASIC, jak to opisano w poprzednich podrozdziałach.
- 8. Chip PHY przerywa układowi ASIC. Ten obsługuje przerwanie, przełączając pakiet.
- 9. Po przełączeniu pakiet jest kopiowany z pamięci układu ASIC do procesu wyjściowego, zgodnie z dalszym opisem.

Wiele ASIC wyspecjalizowanych do przetwarzania pakietów ma różne interesujące funkcje, w tym:

- wewnętrzne struktury pamięci (rejestry), skonfigurowane specjalnie do obsługi różnego rodzaju adresów używanych w sieciach;
- zestawy specjalistycznych instrukcji, zaprojektowanych do obsługi różnych wymagań dotyczących przetwarzania pakietów, takich jak sprawdzanie wewnętrznych nagłówków w pakiecie i przepisywanie nagłówka MAC;
- specjalistyczne struktury pamięci i zestawy instrukcji, przeznaczone do przechowywania i wyszukiwania adresów docelowych w celu przyspieszenia przetwarzania pakietów;
- możliwość recyklingu pakietu przez potok w celu wykonania operacji, które nie mogą być obsługiwane w jednym przebiegu, takich jak głębokie inspekcje pakietów lub specjalistyczne zadania filtrowania.

# **Przez magistralę**

W mniejszych urządzeniach sieciowych, które mają tylko jeden proces sieciowy (opisany wcześniej ASIC lub NPU), przeniesienie pakietu z kolejki wejściowej do kolejki wyjściowej jest proste. Interfejsy wejściowe i wyjściowe dzielą wspólną pulę pamięci pakietów, więc wskaźnik do pakietu może być przeniesiony z jednej kolejki do drugiej.

Aby można było uzyskać większą liczbę portów i zbudować urządzenia o większej skali — w szczególności zestawy wielu urządzeń — musi istnieć wewnętrzna magistrala lub układ, który łączy wejściowe i wyjściowe mechanizmy przetwarzania pakietów. Jednym z popularnych układów, wykorzystywanych do łączenia mechanizmów przetwarzania pakietów w urządzeniu sieciowym, jest krzyżowe pole komutacyjne. Pokazuje je rysunek 7.10.

Rozmiar i struktura krzyżowego pola komutacyjnego są zależne od liczby połączonych portów. Jeśli w przełączniku jest więcej portów, niż może połączyć pojedyncze pole komutacyjne, przełącznik użyje wielu takich pól. Typową topologią dla tego rodzaju układu jest wieloetapowy system Clos, łączący pole komutacyjne wejścia i wyjścia. Możesz pomyśleć o tym jak o polu komutacyjnym dla pól komutacyjnych.

#### **Uwaga**

Układy rdzenia i liści, które są rodzajem Clos, są omówione w rozdziale 25. "Dezagregacja, hiperkonwergencja i zmieniająca się sieć".

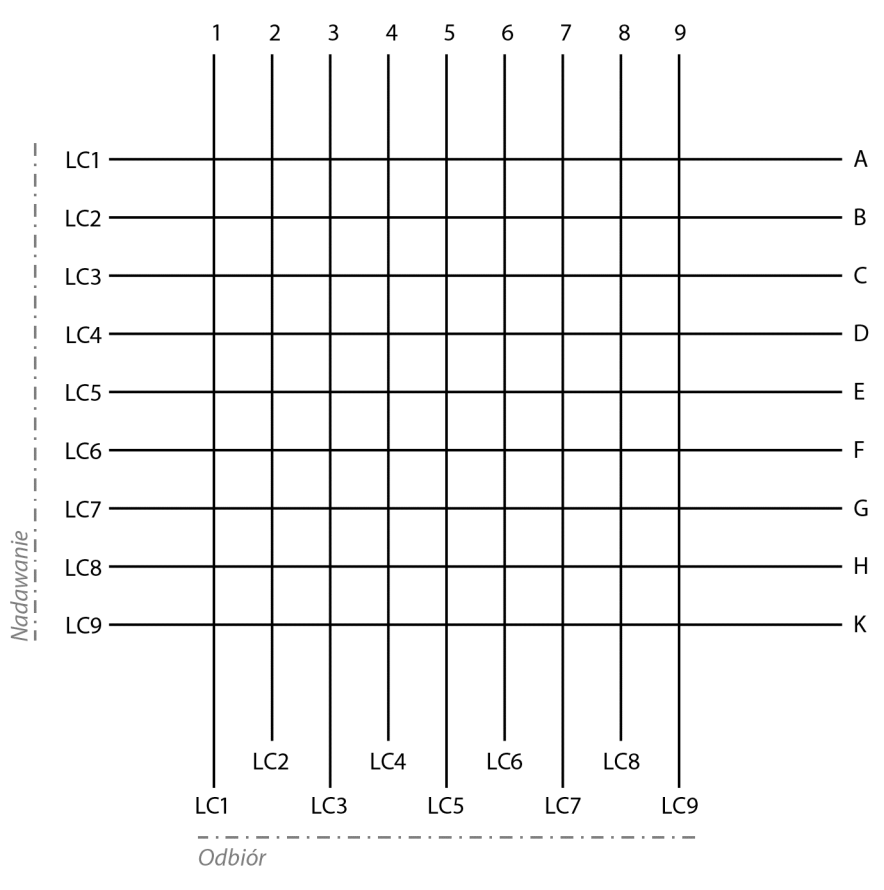

**Rysunek 7.10.** Krzyżowe pole komutacyjne

Krzyżowe pole komutacyjne wymaga do działania znajomości czasu (lub raczej ustalonego przedziału czasu) i harmonogramu pracy. W każdym przedziale czasu jeden port wyjściowy (nadający) jest połączony z jednym portem wejściowym (odbierającym), dzięki czemu w tym okresie nadajnik może przesłać pakiet, ramkę lub zestaw pakietów do odbiornika. Harmonogram "łączy" właściwe punkty w krzyżowym polu komutacyjnym, tak aby transmisja nastąpiła we właściwym przedziale czasowym.

Na przykład:

- karta liniowa 1 (LC1) chce wysłać pakiet do LC3;
- LC3 chce wysłać pakiet do LC5.

W następnym cyklu czasowym harmonogram może połączyć wiersz A z kolumną 1 ("wykonać" połączenie na A3) i połączyć wiersz C z kolumną 5 ("wykonać" połączenie na C5), aby między tymi parami kart liniowych został ustawiony kanał komunikacyjny.

#### **Krzyżowe pola komutacyjne i rywalizacja**

Co się stanie, jeśli dwa nadajniki chcą wysłać pakiet do jednego odbiornika? Na przykład, jeśli podczas jednego okresu zarówno LC1, jak i LC2 będą chciały wysłać pakiet do LC9 przez krzyżowe pole komutacyjne? Mówi się w takim wypadku o rywalizacji i jest to sytuacja, którą musi się zająć program harmonogramu łącza. Który z dwóch portów wejściowych powinien mieć możliwość wysyłania swojego ruchu do portu wyjściowego? I gdzie ma w tym czasie czekać kolejka ruchu przychodzącego?

Jedną opcją jest przechowywanie pakietów w kolejce wejściowej. Przełączniki korzystające z tej techniki nazywane są przełącznikami kolejkowania wejściowego. Tego rodzaju przełączniki są narażone na blokowanie początku linii (ang. head-of-line — HOL). Blokowanie początku linii następuje, gdy pakiet na początku kolejki, czekający na przekazanie dalej przez układ, blokuje inne pakiety w kolejce za nim.

Inną możliwością jest, aby przełącznik wykorzystywał wiele wirtualnych kolejek wyjściowych (ang. virtual output queues — VOQ) na każdy port wejściowy.

VOQ dają krzyżowemu polu komutacyjnemu wiele miejsc do przechowywania pakietów wejściowych podczas ich oczekiwania na dostarczenie do portów wyjściowych. W licznych przełącznikach zaprojektowana jest jedna VOQ na każdy port wyjściowy, dla którego przeznaczony jest ruch wejściowy. Dlatego też port wejściowy może mieć kilka pakietów ustawionych w kilku różnych VOQ, o ile tylko czekają one w kolejkach do kilku różnych portów wyjściowych.

Każda z tych VOQ może być obsługiwana podczas jednego cyklu zegara. Oznacza to wyeliminowanie blokowania początku linii, ponieważ kilka różnych pakietów z tej samej kolejki wejściowej może być przekazanych przez krzyżowe pole komutacyjne w tym samym czasie. Zamiast pojedynczej kolejki dla portu wejściowego istnieje kilka różnych kolejek. Pomyśl o tym jak o otwarciu dodatkowych kas w sklepie spożywczym.

Nawet przy VOQ pozostaje potencjał do rywalizacji w krzyżowym polu komutacyjnym. Najczęstszym przykładem jest sytuacja, gdy dwa lub więcej pakietów wejściowych musi opuścić przełącznik tym samym portem wyjściowym w tym samym czasie, a dokładniej: w tym samym cyklu zegara. Port wyjściowy może wysłać tylko jeden pakiet na cykl zegara.

Ustaleniem, która kolejka wejściowa będzie mieć pierwszeństwo w dostarczaniu ruchu do portu wyjściowego, zajmuje się algorytm ustawiany przez producenta przełącznika tak, aby zapewnić maksymalne wykorzystanie sprzętu. Jednym z algorytmów planowania używanych przez przełączniki do rozwiązania tego problemu jest iSLIP.

#### **Przegląd algorytmu iSLIP**

Algorytm iSLIP rozstrzyga rywalizację w krzyżowym polu komutacyjnym, planując ruch tak, aby urządzenie sieciowe osiągnęło niezablokowaną przepływność. Na potrzeby tego omówienia pomocne będzie przeanalizowanie iSLIP w najprostszej postaci, poprzez prześledzenie, co dzieje się, gdy algorytm iSLIP jest wykonywany jednorazowo.

Podczas wykonywania iSLIP mają miejsce trzy kluczowe zdarzenia:

1. **Żądanie**. Wszystkie punkty wejściowe (wchodzące) do krzyżowego pola komutacyjnego z zakolejkowanym ruchem pytają swoje odpowiednie punkty wyjściowe (wychodzące), czy mogą wysyłać.

- 2. **Zgoda**. Każdy punkt wyjściowy, który otrzymał takie żądanie, musi określić, który punkt wejściowy będzie mógł wysyłać. W przypadku pojedynczego żądania zgoda jest udzielana bez dalszego rozważania. Jeśli jednak istnieje wiele żądań, punkt wyjściowy musi określić, który punkt wejściowy może wysyłać. Odbywa się to za pośrednictwem algorytmu karuzelowego, który przyznaje jedną zgodę pierwszemu żądaniu, podczas kolejnego wykonania iSLIP przyznaje zgodę kolejnemu żądaniu i tak dalej, w sposób cykliczny. Po podjęciu decyzji dotyczącej tego konkretnego wykonania iSLIP każdy punkt wyjściowy wysyła do odpowiedniego punktu wejściowego komunikat zgody, tym samym sygnalizując pozwolenie na wysyłanie.
- 3. **Akceptacja**. Punkt wejściowy rozpatruje komunikaty zgody, które otrzymał od punktów wyjściowych, wybierając zgodę za pomocą algorytmu karuzelowego. Po dokonaniu wyboru punkt wejściowy informuje punkt wyjściowy, że zgoda została zaakceptowana. Wtedy i tylko wtedy, gdy punkt wyjściowy zostanie poinformowany o zaakceptowaniu zgody, przejdzie on do następnego żądania. Jeśli nie ma odebranego komunikatu akceptacji, punkt wyjściowy spróbuje obsłużyć poprzednie żądanie podczas kolejnego wykonania iSLIP.

Zrozumienie procesu żądania, zgody i akceptacji daje nam wgląd w to, w jaki sposób pakiety mogą być dostarczane jednocześnie za pośrednictwem krzyżowego pola komutacyjnego bez kolizji. Jeśli jednak zastanowisz się nad złożonym zestawem wejść, VOQ i wyjść, możesz zdać sobie sprawę, że pojedynczy przebieg iSLIP nigdy nie planuje do wysyłki maksymalnej możliwej liczby pakietów.

Z pewnością niektóre wejścia uzyskały dostęp do wyjść i niektóre pakiety można przekazać dalej, ale możliwe jest także, że niektóre wyjścia nigdy nie zostały dopasowane do oczekujących danych wejściowych. Innymi słowy, jeśli ograniczysz iSLIP do pojedynczego wykonania na cykl zegara, zostanie pewna nieużywana przepustowość wyjściowa.

Dlatego normalną praktyką jest uruchamianie iSLIP w wielu iteracjach. Rezultatem jest zmaksymalizowana liczba dopasowanych wejść i wyjść. Można przesłać przez krzyżowe pole komutacyjne więcej pakietów naraz. Ilu przebiegów iSLIP potrzeba, aby zmaksymalizować liczbę pakietów, które mogą być przełączane przez krzyżowe pole komutacyjne w cyklu zegara? Badania sugerują, że w odniesieniu do wzorców ruchu panujących w większości sieci czterokrotny przebieg iSLIP najlepiej dopasowuje wejścia i wyjścia w całym krzyżowym polu komutacyjnym. Wykonanie iSLIP więcej niż cztery razy nie daje istotnie większej liczby dopasowań. Innymi słowy, w większości środowisk sieciowych nie ma nic do zyskania dzięki uruchomieniu iSLIP pięć, sześć lub dziesięć razy.

#### **Wychodząc poza iSLIP**

Przyjęliśmy dotychczas założenie, że cały ruch przepływający przez krzyżowe pole komutacyjne jest równie ważny. Jednak w nowoczesnych centrach danych niektóre klasy ruchu mają priorytet nad innymi. Na przykład ramki Fibre Channel przez Ethernet (ang. Fibre Channel over Ethernet — FCoE) muszą przechodzić przez łącze bezstratnie, podczas gdy sesja TCP należąca do klasy QoS ruchu śmieciowego nie musi.

Czy iSLIP obsługuje ruch o różnych priorytetach, przyznając niektórym żądaniom pierwszeństwo przed innymi? Tak, ale w zmodyfikowanej formie algorytmu, który widzieliśmy. Istnieją warianty iSLIP: priorytetyzujący, progowy i ważony.

Wychodząc poza iSLIP, używany tutaj jedynie jako wygodny przykład zarządzania rywalizacją, producenci będą pisać własne algorytmy, aby dopasować je do możliwości sprzętowych swoich krzyżowych pól komutacyjnych. W tym podrozdziale omówiono tylko krzyżowe pole komutacyjne z kolejkami wejściowymi, ale wiele łączy oferuje również kolejkowanie wyjściowe po stronie wychodzącej łącza.

# **Z pamięci do medium fizycznego**

Kiedy już pakiet jest przeniesiony poprzez magistralę do wychodzącej karty liniowej lub wskaźnik do pakietu jest przeniesiony z kolejki wejściowej do kolejki wyjściowej, urządzenie sieciowe nadal ma coś do zrobienia. Pokazuje to rysunek 7.11.

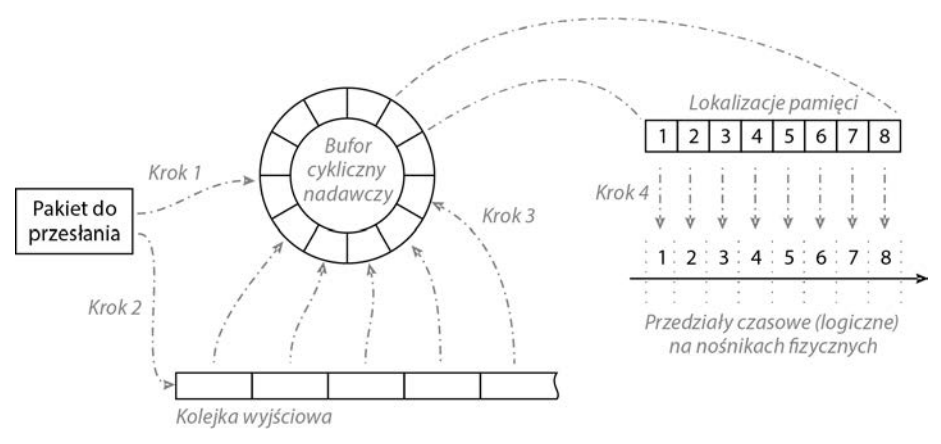

**Rysunek 7.11.** Kopiowanie pakietu z powrotem na łącze

Zwróć uwagę, że bufor cykliczny pokazany na rysunku 7.11 to bufor nadawczy, a nie odbiorczy. Na rysunku 7.11 są cztery kroki:

**Krok 1**. Pakiet jest przekazywany do strony nadawczej routera w celu przekazania dalej. W zależności od platformy i specyficznych funkcji tutaj może zostać wykonane jakieś przetwarzanie po przełączeniu. Nie jest ono pokazane na tym rysunku. Najpierw zostanie podjęta próba umieszczenia pakietu bezpośrednio w buforze nadawczym, skąd może zostać przesłany. Jeśli bufor zawiera już pakiet lub jest pełny (w zależności od implementacji), pakiet nie zostanie umieszczony w buforze nadawczym. Jeśli pakiet jest umieszczony w buforze nadawczym, krok 2 jest pomijany (co oznacza, że pakiet nie będzie przetwarzany przy użyciu wychodzących zasad Quality of Service [QoS]). W przeciwnym razie pakiet zostanie umieszczony w kolejce wyjściowej, gdzie będzie czekał na przeniesienie do bufora nadawczego.

- **Krok 2**. Jeśli pakiet nie może zostać umieszczony w buforze nadawczym, zostanie umieszczony w kolejce wyjściowej i przetrzymany tam przez jakiś czas.
- **Krok 3**. Okresowo kod transmisji przenosi pakiety z kolejki wyjściowej do bufora nadawczego. Kolejność pobierania pakietów z kolejki wyjściowej zależy od konfiguracji QoS. W rozdziale 8. "Jakość usług" znajdziesz więcej informacji na temat zastosowania QoS do kolejek w różnych sytuacjach.
- **Krok 4**. W pewnym momencie po przeniesieniu pakietu do bufora nadawczego układ transmitujący PHY, który odczytuje każdy bit z bufora pakietów, koduje go we właściwym formacie dla typu wychodzącego medium fizycznego i kopiuje pakiet na łącze.

## **Końcowe rozważania dotyczące przełączania pakietów**

Szczegóły przełączania pakietów mogą wydawać się zbyt drobiazgowe. Bo czy ostatecznie ma znaczenie, w jaki sposób pakiet lub ramka przemieszczają się między dwoma urządzeniami? Czy naprawdę tak ważne jest zrozumienie serializacji i deserializacji, wielu ścieżek o równym koszcie, rywalizacji w krzyżowym polu komutacyjnym, pierścieni nadawczych i tym podobnych?

W pewnym sensie szczegóły te nie mają znaczenia dla przeciętnego inżyniera sieci. Kiedy urządzenie sieciowe wykonuje swoje zadanie przekazywania danych, rzeczywiste procesy przełączania, które się na to zadanie składają, są błahostkami. "To po prostu działa".

Jednak wewnętrzne elementy przełączające często mają duży wpływ na projektowanie sieci. Rozważmy na przykład opóźnienie między portami. W niektórych sieciach o dużym natężeniu ruchu czas potrzebny na przełączenie ramki z portu wejściowego na port wyjściowy ma wpływ na ogólną wydajność aplikacji. W nowoczesnych przełącznikach opóźnienie między portami mierzone jest w mikrosekundach lub setkach nanosekund. Jeśli jeden przełącznik wykona zadanie w ciągu 1 mikrosekundy, podczas gdy inny może je wykonać w ciągu 400 nanosekund, może to wpłynąć na wybór sprzętu.

Kolejną kwestią jest rozwiązywanie problemów. Co się dzieje, gdy urządzenie sieciowe wydaje się nie przekazywać wszystkich odebranych pakietów, tzn. jest więcej danych na wejściu niż na wyjściu? Niewielkie straty pakietów w sieci są kłopotliwe do wyśledzenia. Zrozumienie wewnętrznego procesu przełączania pakietów w urządzeniu sieciowym rzuca dużo światła na to, gdzie może wystąpić awaria.

Dlatego nie należy odrzucać przełączania pakietów jako czegoś "zbyt blisko okablowania", aby było istotne dla ambitnego inżyniera sieci. Zamiast tego warto skorzystać z wiedzy na temat przełączania pakietów, aby uzyskać głęboki wgląd w ogólną wydajność sieci.

# **Dalsza lektura**

- 1.5. Basics of How Operating Systems Work. Operating Systems Study Guide, http://faculty. salina.k-state.edu/tim/ossg/Introduction/OSworking.html [dostęp: 22 kwietnia 2017].
- Bollapragada Vijay, White Russ, Murphy Curtis, Inside Cisco IOS Software Architecture, Cisco Press, Indianapolis 2000.
- Cisco Nexus 5548P Switch Architecture, Cisco, http://www.cisco.com/c/en/us/products/collateral/switches/nexus-5548p-switch/ white\_paper\_c11-622479.html [dostęp: 29 lipca 2017].
- Fast Ethernet | Integrating 100mbps into Existing 10mbps Networks, Savvius, https://www. savvius.com/resources/compendium/fast\_ethernet/overview [dostęp: 22 kwietnia 2017].
- Heineman George T., Pollice Gary, Selkow Stanley, Algorytmy. Almanach, Helion, Gliwice 2010.
- Inniss Daryl, Rubenstein Roy, Silicon Photonics: Fueling the Next Information Revolution, wyd. I, Morgan Kaufmann, 2016.
- Intel Ethernet Switch Family Hash Efficiency, Intel, kwiecień 2009, https://www.intel.com/content/dam/www/public/us/en/documents/ white-papers/ethernet-switch-hash-efficiency-paper.pdf.
- Interrupt, Wikipedia, https://en.wikipedia.org/ w/index.php?title=Interrupt&oldid=763436239 [dostęp: 3 lutego 2017].
- Kloth Axel K., Advanced Router Architectures, CRC Press, Boca Raton 2005.
- Konheim Alan G., Hashing in Computer Science: Fifty Years of Slicing and Dicing, wyd. I, Wiley-Interscience, 2011.
- Lekkas Panos, Network Processors: Architectures, Protocols and Platforms, wyd. I, McGraw-Hill Education, New York 2003.
- Meiners Chad R., Liu Alex X., Torng Eric, Hardware Based Packet Classification for High Speed Internet Routers, wyd. 2010, Springer, New York 2010.
- Noubir Guevara, Signal Encoding Techniques, http://www.ccs.neu.edu/home/noubir/Courses/CS6710/S12/slides/signals-encoding.pdf [dostęp: 22 kwietnia 2017].
- Scudder F.J., Reynolds J.N., Crossbar Dial Telephone Switching System, "BSTJ 18", 1 stycznia 1939, http://archive.org/details/bstj18-1-76.
- Stringfield Nakia, White Russ, McKee, Stacia Cisco Express Forwarding, wyd. I, Cisco Press, Indianapolis 2007.
- Thakur Dinesh, Encoding Techniques and Codec, Computer Notes, http://ecomputernotes.com/computernetworkingnotes/communication-networks/ encoding-techniques-and-codec [dostęp: 22 kwietnia 2017].
- Understanding IEEE 802.3ad Link Aggregation Technical Documentation Support Juniper Networks, 26 marca 2013, https://www.juniper.net/documentation/en\_US/ junose14.2/topics/concept/802.3ad-link-aggregation-understanding.html.

# **Pytania kontrolne**

- 1. Co się stanie, jeśli jeden koniec łącza zostanie skonfigurowany jako pakiet łączy zagregowanych, a drugi nie? Konkretnie: co się stanie, jeśli jedno urządzenie uważa, że STP działa, a drugie nie?
- 2. Dlaczego obliczanie funkcji skrótu dla przepływu jest zwykle używane zamiast round-robin jako algorytm przesyłania w ECMP?
- 3. Jaki jest cel istnienia wieloetapowych układów? Podaj przykład.
- 4. Krótko podsumuj techniki stosowane w krzyżowych polach komutacyjnych do łagodzenia rywalizacji.
- 5. Algorytm iSLIP zawiera kroki: żądania, zgody i akceptacji. Wyjaśnij krótko po jednym zdaniu na krok — co dzieje się na każdym etapie.
- 6. Ile razy iSLIP musi zostać uruchomiony, zanim przestanie skutecznie poprawiać dopasowania wejścia-wyjścia?
- 7. Ile pakietów można jednocześnie umieścić w buforze cyklicznym?
- 8. Dlaczego nie ustawia się wystarczająco dużych buforów nadawczych i odbiorczych, aby zapobiec nadpisywaniu pakietów z powodu zbyt wolnego przetwarzania pakietów będących w buforze cyklicznym? Jakie są kompromisy pod względem szybkości przełączania poprzez przełącznik, wykorzystania pamięci i innych czynników?
- 9. Zbadaj i opisz wpływ burzy rozgłoszeniowej w sieci. Jak routing zapobiega burzom rozgłoszeniowym?
- 10. Wymień kilka zalet korzystania z MLAG do budowy bardzo dużych, płaskich sieci bez routingu. Jakie mogą być wady?

# **Skorowidz**

# **A**

ABR, Area Border Router, 490 adres IPv4, 126 IPv6, 128, 130 MAC, 108 randomizacja, 253 adresacja urządzeń i aplikacji, 71 adresowanie OSI, 397 agregacja, 495 BGP, 495 informacji o osiągalności, 470 łączy, 175, 178 aktualizacja oprogramowania, 566 algorytm Bellmana-Forda, 304, 377–381 Diffusing Update, 310 Dijkstry, 317, 318 DUAL Garcii, 310 expotential backoff, 500 iSLIP, 184 przeszukiwania w głąb, 336 rozłącznej ścieżki Suurballe'a, 332 SPF Dijkstry, 319, 321, 401 Suurballe'a, 336 algorytmy zachłanne, 298 anycast, 76 aplikacje, 23 awarie sieci, 560 zdezagregowane, 595 zwirtualizowane, 595 architektura hiperkonwergentna, 594 I2RS, 449

konwergentna, 594 sieci, 509 zdezagregowana, 594 ARP, 159 ASIC, Application-Specific Integrated Circuits, 181 atak, 516 odbicia DDoS, 523, 525 siłowy, 244 spalenia, 525 typu man-in-the-middle, 255, 520 typu odmowa usługi, 523 wzmocnienia, 525 automatyzacja, 643 infrastruktury, 628 interfejsy programowalne, 624 na potrzeby wdrażania, 629 na poziomie urządzenia, 627 narzędzia, 628 otwarta, 688 sieci, 615 awaria, 463, 505, 560 łącza, 382 pamięci podręcznej, 477 płaszczyzny sterowania, 467

#### **B**

baza danych FIB, 357 bezpieczeństwo, 513 IoT, 673 przez zaciemnienie, 247 transportu, 239, 259 w chmurze, 665 warstwy transportowej, TLS, 257 bezpieczna sesja TLS, 258 bezpołączeniowość, 99 BGP, Border Gateway Protocol, 97, 414, 421, 444 agregacja, 495 nakładka osiągalności, 496 proces peeringu, 416 reflektory tras, 420 reguły rozgłaszania, 419 wybór najlepszej ścieżki, 417 bit dołączenia, 487 BLE, Bluetooth Low Energy, 678 blokowanie początku linii, 143 sesji, 525 upstreamu DDoS, 529 błędy, 64 brama domyślna, 163 Broadcast, 107 budowanie dokładnych modeli, 578 buforowanie, 475, 478 bufory rozdęte, 210 burze broadcastowe, 377

# **C**

CAP, Consistency, Accessibility, and Partition tolerance, 457, 511 charakterystyka konwergencji, 551 odporności, 551 skalowania, 550 chipsety Ethernet, 107 chmury publiczne, 589, 653 bezpieczeństwo, 665 ciężar danych, 664 kompromisy biznesowe, 660 operacyjne, 657 kontrola dostępu, 667 monitorowanie sieci, 668 ochrona danych, 665 opóźnienie, 661 wydatki inwestycyjne, 656 operacyjne, 656 wypełnianie zdalnej przestrzeni, 663 wyzwania techniczne, 661 z wieloma podmiotami, 667

CoDel, 210 CRC, 66 CSMA/CD, 105, 109 CSNP, Complete Sequence Number Packet, 400 cyfrowe gramatyki, 57 czarne dziury routingu, 283 czynnik zagrożenia, 516

#### **D**

dane ochrona, 240 sprawdzanie prawidłowości, 240 dane IoT, 673, 683 DDoS, distributed denial of service, 523 definiowanie odporności, 561 złożoności, 46, 48 deskryptor bazy danych, 405 dezagregacja, 591, 607, 611 DHCP, 157 DMZ, 535 DNS, 155 DoD, 90 warstwa aplikacji, 91 warstwa fizyczna, 91 warstwa Internetu, 91 warstwa łącza, 92 warstwa narzędziowa, 92 warstwa sieci, 92 warstwa transportowa, 91 domeny awarii, 463, 505 floodingowe, 486 w IS-IS, 486, 488 w OSPF, 489 dostęp do sieci korporacyjnej, 220 dostępność, 363 usług, 523 dostrajanie MTU, 222 drzewo, 296 maksymalnie redundantne, MRT, 336 MST, 298 najkrótszych ścieżek, SPT, 318, 323, 377, 413 skrótów, 700 wolne od pętli, 371 DSCP, Differentiated Service Code Points, 197 mutacja, 199 translacja, 199

dystrybucja zmian, 354 działanie NETCONF, 622 protokołów warstwowania, 545 sieci na domeny floodingowe, 545 sieci nazwanych danych, 697

#### **E**

ECMP, Equal Cost Multipath, 175 efektywność, 45 EIGRP, Enhanced Interior Gateway Routing Protocol, 383, 444 działanie protokołu, 385 metryki, 384 niezawodny transport, 388 reagowanie na awarię, 387 wykrywanie sąsiadów, 388 zasięg zapytań, 388 eksploit, 516 elastyczność, 58 skalowania sieci, 544 Ethernet, 104, 219

#### **F**

FaaS, Functions as a Service, 654 fibbing, 446 filtrowanie informacji o osiągalności, 473 nieroutowalnych adresów, 528 tras, 473 firewalle, 535 format TLV, 41, 62 fragmentacja, 128, 361 pakietów, 144 funkcie jako usługi, FaaS, 654 skrótu, 176 zwirtualizowane, 633

#### **G**

gałęzie, 603 grupy łączy, 565 wspólnego ryzyka, 232 gwiazda, 555

#### **H**

hierarchia dwuwarstwowa, 548 rekurencyjna, 549 hiperkonwergencja, 591

#### **I**

I2RS, 449 IaaS, 654 ICMP, Internet Control Message Protocol, 124, 146 identyfikatory, 153 IKE, Internet Key Exchange, 522 informacje o osiągalności, 470, 473 o topologii, 469, 484 infrastruktura jako usługa, IaaS, 654 klucza publicznego, PKI, 251 interfejs południowy, 442 północny, 442 interfejsy programowalne, 624 Internet, 201 internet rzeczy, 589, 671 bezpieczeństwo, 673 BLE, 678 dane, 673, 683 IPv6, 681 izolacja, 674 LoRaWAN, 680 łączność, 673, 678 unikernele, 676 IoT, Internet of Things, Patrz: internet rzeczy IP, Internet Protocol, 124, 219 IPsec, 97, 666 IPv4 rozwiązywanie adresów, 159 IPv6 agregacja adresów, 131 format nagłówka, 129 fragmentacja, 128 internet rzeczy, 681 multipleksowanie, 130 multipleksowanie między procesami, 134 Neighbor Discovery, 161 routing segmentowy, 228 ustalanie stanu połączenia, 165

IS-IS, Intermediate System to Intermediate System, 396, 403, 484 adresowanie OSI, 397 domeny floodingowe, 488 łącza wielodostępowe, 410 marshalling danych, 399 wykrywanie sąsiadów, 399 zalewanie, 402 zalewanie kopiami, 484 iSLIP, 184 izolacja na poziomie usługi, 674 punktu końcowego, 675

## **J**

jakość usług, 42 język YANG, 452, 689 języki modelowania, 689

#### **K**

klasyfikacja, 199 klucze prywatne, 248 publiczne, 248, 521 kodowanie flowspec, 530 kolejki, 209 kolejkowanie o niskim opóźnieniu, 202 ważone według klasy, 207 kolizje, 105 kombinacje sygnałów, 116 komponenty, 573 routera, 609 TLS, 257 kompromisy biznesowe, 660 operacyjne, 657 komutacja łączy, 30 konceptualizacja łączy, 412 konfiguracja IPsec, 666 OpenFlow, 455 sesji protokołu TCP, 141 kontrola błędów, 110, 119, 140 dostepu, 518 przepływu, 36, 78, 112, 119 transmisji, 135

kontrolery sieciowe, 32, 629 konwergencja, 346, 551 pierścienia, 552 korekcja błędów, 69 korzyści obliczeniowe, 646 krawędź, 268 kryptografia klucza, 248 krytyczne przeciążenie, 208 krzyżowe pole komutacyjne, 183 kształtowanie wiązki, 117

#### **L**

LACP, Link Aggregation Control Protocol, 177 LFA, Loop-Free Alternates, 295, 324 lista węzłów, 296 liść, 268, 603 LoRaWAN, 680 losowe wczesne wykrywanie, RED, 209 LSA, Link State Advertisement, 489 routera międzyobszarowego, 493 LSP, Link State Packet, 402, 485 luki w zabezpieczeniach, 516

#### **Ł**

łańcuch bloków, 696, 700 usług, 637–640 łącza konceptualizacja, 412 równoległe routowane, 179 wielodostępowe, 410 współdzielonego ryzyka, 232, 437, 565 wirtualne, 217 łączenie usług, 637 łączność dwukierunkowa, 339, 414 IoT, 673, 678

#### **M**

magistrala, 182 maksymalna jednostka transmisji, MTU, 274 maksymalnie redundantne drzewa, 336 manipulowanie, 583 mapowanie bazy danych, 154 identyfikatorów, 155

portów TCP, 154 QoS, 43 marshalling danych w protokole IS-IS, 399 w protokole OSPF, 404 mechanizm przetwarzania pakietów, 180 metadane, 34 metody automatyzacji, 620 metryki, 285 EIGRP, 384 miejsce docelowe, 268 mierzenie odporności, 561 mikropętle, 356 model, 574, 689 "co", 576 DoD, 50, 90 hybrydowy, 443 iteracyjny, 99 OSI, 93, 578 podmiany, 443 RINA, 97, 98, 578 rozproszony, 443 rozszerzony, 443 scentralizowanej płaszczyzny sterowania, 443 wodospadu, 300 modelowanie transportu sieciowego, 89 modułowość, 544, 567 modyfikacje systemów operacyjnych, 525 monitorowanie sieci, 668 MPLS, Multiprotocol Label Switching, 223, 227, 498 stos etykiet, 227 MRT, Maximally Redundant Trees, 336 MST, Minimum Spanning Tree, 298 MTU, Maximum Transmission Unit, 124, 274 multicast, 73, 75, 107 multipleksowanie, 71, 104, 130, 266 między procesami, 134 przestrzenne, 114, 117 mutacja DSCP, 199

#### **N**

nakładka kontrolera, 498 osiągalności, 496 NDN, Named Data Networking, 696 negocjowane szybkości transmisji, 83 NETCONF, 620 działania, 622 warstwy, 621 NFV, Network Function Virtualization, 635, 647, 649 nieplanarne topologie sieci, 556 niezawodność, 45 NPU, Network Processing Unit, 181

#### **O**

obliczanie CRC, 66 klucza sesji, 521 LFA, 325 metryki EIGRP, 384 rLFA, 325 ścieżek, 40 obrona w głąb, 517, 518 obszar normalny, 490 stub area, 491, 494 stubby area, 492 totally not-so-stubby area, 493 ochrona danych, 240, 519 prywatności użytkowników, 241 odcięcie ogona, 203 odcisk palca, 514 odnajdowanie międzywarstowe, 151, 152 DHCP, 157 DNS, 155 sąsiadów, 161 odporność, 551, 561, 563, 567 na partycjonowanie, 363 sieci, 559 odpytywanie, 347, 350 ograniczanie przepustowości żądań połączeń, 526 OODA, 532 OpenFlow, 455, 457 oprogramowanie jako usługa, SaaS, 653 sieciowe, 23 optymalizacja aplikacji, 429, 438 organizacja danych, 57 organizowanie danych, 111, 119, 127

OSI, Open Systems Interconnect, 93, 397, 485 warstwa aplikacji, 96 fizyczna, 95 łącza danych, 95 prezentacji, 96 sesji, 96 sieci, 95 transportowa, 95 osiągalne miejsca docelowe, 269, 375 OSPF, Open Shortest Path First, 396, 409, 442, 489 agregacja, 495 domeny floodingowe, 489 łącza wielodostępowe, 410 marshalling danych, 404 obszary, 489, 494 wykrywanie sąsiadów, 406 zalewanie, 407 OTT, over-the-top, 219

#### **P**

PaaS, Platform as a Service, 654 pakiet, 33, 111 CSNP, 400 LSP, 402, 485 PSNP, 400 pakiety kopiowanie do pamięci, 171 na łącze, 186 przekazywanie, 217 przełączanie, 169, 172 przenoszenie, 170 przetwarzanie, 172 routing, 173 partycjonowanie, 362 PCEP, Path Computation Element Protocol, 496 PCEP, Path Control Element Protocol, 453 peering BGP, 415 pętla OODA, 532 sprzężenia zwrotnego, 465 redystrybucji i routingu, 287 pierścień, 550 PKI, Public Key Infrastructure, 251 planarne topologie sieci, 556

platforma jako usługa, PaaS, 654 płaszczyzna danych, 23, 33 możliwego, 48 sterowania, 33, 234, 263, 284, 361, 464 awaria, 467 klasyfikacja, 368 modele, 443 protokoły wektora odległości, 367 przestrzeń rozwiązań, 468 reguły, 425 rozproszona, 368 scentralizowana, 44, 359, 368, 441, 444, 460 ukrywanie informacji, 474 zakres stanu, 464 złożoność, 435 zarządzania, 33 płaszczyzny sieciowe, 32 płynny restart, 566 PN, Programmable Network, 442 podzielony horyzont, 359 pola o stałej długości, 60 pole DSCP, 195, 199 typu usługi, 195 połączenie, 99 pomiar rozciągnięcia, 47 pomocniczość, 457 porty TCP, 140 potwierdzenie negatywne, 82 pozytywne, 82 wybiórcze, 82 zbiorcze, 82 powierzchnia ataku, 516 interakcji, 49, 234 powtórne przetwarzanie, 225 prawo nieszczelnych abstrakcji, 510 priorytetyzacja QoS, 194 proaktywne rozpowszechnianie osiągalności, 283 problemy, 571 biznesowe, 540 ukrytego węzła, 118 z bramą domyślną, 163 z wirtualizacją, 222 programowalność, 627

projektowanie hierarchiczne, 547 sieci, 509, 546, 558, 597 automatyzacja, 643 elastyczność, 635 łączenie usług, 637 skalowanie horyzontalne, 642 protokoły kontroli błędów, 98 stanu łącza, 41, 340, 395, 412 transmisyjne niższych warstw, 120 transportu danych, 98 wektora odległości, 41, 340, 367, 377, 390 wektora ścieżki, 41, 395 protokół ARP, 155, 159 BGP, 97, 414 DHCP, 157 drzewa rozpinającego, STP, 371, 377 EIGRP, 383, 388 IKE, 522 ICMP, 124 IP, 124 organizowanie danych, 127 transport, 127 IS-IS, 396, 397, 484 LACP, 177 OpenFlow, 455 OSPF, 396, 404, 489 PCEP, 453, 496 QUIC, 124 RIP, 378, 380, 383 SNMP, 618 TCP, 36, 124, 135 UDP, 405 przeciążenie łącza, 208 przekazywanie pakietu, 217 przekształcenia Internetu, 702 przeładowanie kodu, 29 przełączanie etykiet, 37 pakietów, 33, 169, 599 się między modelami, 579 przenoszenie danych, 23 przepływy myszowate, 177, 429 słoniowate, 177, 208, 429 przepustowość, 120 VNF, 647

przeskok po przeskoku, 358 przestrzeń P/Q, 302 przetwarzanie pakietu, 172 w chmurze, 653 przypinanie przepływów, 429, 438 PSNP, Partial Sequence Number Packet, 400 punkty awarii, 563 przewężenia, 545

# **Q**

QoS, Quality of Service, 43, 186, 193, 212 schematy priorytetyzacji, 194 wybór ścieżki, 201 zarządzanie zatorami, 208 QUIC, Quick User Datagram Protocol Internet Connections, 124, 141 blokowanie początku linii, 143 ograniczanie retransmisji, 142 redukcja początkowego uzgadniania, 142

#### **R**

ramka Ethernet, 111 ramki o stałej długości, 37 o zmiennej długości, 37 randomizacja adresu MAC, 253 rdzenie wielopłaszczyznowe, 566 reaktywne rozpowszechnianie osiągalności, 280 RED, Random Early Detection, 209 redukcja zalewania, 503 redundancja, 559, 563 redystrybucja, 285 reguła podzielonego horyzontu, 359 zatruwania zwrotnego, 359 reguły BGP, 435 płaszczyzny sterowania, 425, 439 definiowanie, 434 routing i ziemniaki, 426 segmentacja zasobów, 428 rekursywna architektura internetowa, 97 RESTCONF, 623 RINA, Recursive Internet Architecture, 97, 123

RIP, Routing Information Protocol, 305, 378, 444 rLFA, remote Loop-Free Alternates, 324 router granicy obszaru, 490 komponenty, 609 routing, 173 cebulowy, 254 czarne dziury, 283 i ziemniaki, 426, 435 segmentowy, SR, 223, 496, 498 w IPv6, 228 z MPLS, 224 sygnalizowanie etykiet, 229 routowane ECMP, 179 łącza równoległe, 179 rozciągnięcie, 47 rozgłaszanie BGP, 419 osiągalności i topologii, 278 rozkładanie ataku DDoS, 527 ruchu, 526 rozpowszechnianie osiągalności proaktywne, 283 reaktywne, 280 rozwiązywanie problemów, 571, 581 przełączanie się między modelami, 579 usuwanie problemu, 585 równoległe uruchamianie, 566 ruch północ – południe, 598 VoIP, 205 wschód – zachód, 597 rywalizacja, 184 ryzyka, 516

# **S**

SaaS, Software as a Service, 653 scentralizowane płaszczyzny sterowania, 281, 441, 460 zarządzanie konfiguracjami, 643 scentralizowany magazyn, 359 SDN, Software-Defined Network, 442, 444 SD-WAN, Software-Defined Wide Area Network, 231 segmentacja zasobów, 428, 436 sesja TLS, 258

siatka, 553 sieci fizyczne, 24 hiperkonwergentne, 691 nazwanych danych, NDN, 696 oparte na intencjach, 645, 692 pakietowe, 35 promieniste, 230 routingu segmentowego, 498 rozległe, 230 definiowane programowo, SD-WAN, 231 rozwiązywanie problemów, 571, 581 szkieletowe, 606 z przełączaniem pakietów, 34, 599 sieci wirtualne, 216 sieć bezprzewodowa 802.11, 112 kontrola błędów, 119 kontrola przepływu, 119 multipleksowanie, 113 multipleksowanie przestrzenne, 114 organizowanie danych, 119 problem ukrytego węzła, 118 współdzielenie kanału, 118 dwupołączona, 331 gałęzi i liści, 607 skalowanie, 550 horyzontalne, 602, 642 sieci w górę, 602 skrót, hash, 176 skróty kryptograficzne, 252 słowniki, 57, 59 obiektów, 63 współdzielone, 63 SNMP, Simple Network Management Protocol, 618 software defined, 442 SOS, State/Optimization/Surface, 457, 510 SPF częściowy, 324 przyrostowy, 324 spłukiwanie, 403 spowalnianie prędkości stanu, 480 spójność, 362 sprawdzenie łącza zwrotnego, 414 sprzężenie zwrotne, 465 SPT, Shortest Path Tree, 318, 377, 413 SR, Segment Routing, 223, 496 SRLG, Shared Risk Link Group, 437, 565

SSL, Secure Socket Layer, 257 stan-optymalizacja-powierzchnia, 510 sterowanie przepływem, 82 STP, Spannine Tree Protocol, 371 strefa zdemilitaryzowana, DMZ, 535 style degradacji sieci, 546 sumaryzacja informacji o topologii, 469, 484 sygnał, 115 synchronizacja TCP, 210 system kompozycyjny, 596 nazw domen, DNS, 155 okien dystrybucji, 79 sztuczna inteligencja, 694 szybkość transmisji bitów dostępna, ABR, 83 stała, CBR, 83 zmienna, VBR, 83 szyfrowanie, 242, 248

# **Ś**

ścieżki, 370 najkrótsze, 293, 295 algorytm Dijkstry, 317 o równym koszcie, 175 pozbawione pętli, 40 przełączania, 180 redundantne, 564 rLFA, 325 rozgłaszania, 370 sieciowe, 268 wąskie gardło, 192 wektor, 327 wolne od pętli, LFA, 294, 325, 417 algorytm Bellmana-Forda, 304 alternatywne, 299 unicastowe, 293, 317 zdalne alternatywne, 303

#### **T**

tabela Unicode, 59 tablica routingu, 390 talia osy, 50 TCP, Transmission Control Protocol, 36, 124, 405 konfiguracja sesji, 141 kontrola błędów, 140 kontrola przepływu, 135

numery portów, 140 okno odbioru, 138 okno zatoru, 138 próg powolnego startu, 139 TE, Traffic Engineering, 496 testowanie, 583 timer blokowania, 383 nieaktywności, 375 nieważności, 382 retransmisji, 375 spłukiwania, 383 wstrzymania, 283 TLS, Transport Layer Security, 257 TLV, Type Length Value, 62 TLV, Type Length Vector, 452 topologie sieci, 265, 271 fizyczne i wirtualne, 216 gwiazdy, 555 nieregularne, 600 pierścienia, 550 planarne, 556 reagowanie na zmiany, 345, 386 regularne, 556, 600 siatki, 553 ToS, Type of Service, 195 tożsamość biometryczna, 514 translacja DSCP, 199 transmisja danych błędy, 64 transport danych, 55, 127 bezpieczeństwo, 239 w wyższych warstwach, 123 w niższych warstwach, 103 tryb asynchroniczny, 352 z echem, 353 awarii pamięci podręcznej, 477 na żądanie, 353 z echem, 353 nieograniczony, 107 PIM Sparse Mode, 75 tunel, 227 twierdzenie CAP, 362, 457, 511 tworzenie łańcucha usług, 637 odporności, 563 warstw wirtualnych, 545 wiązki, 115

## **U**

ucho, 339 uczenie maszynowe, 694 się proaktywnie, 277 się reaktywne, 276 UDP, User Datagram Protocol, 405 ukrywanie informacji, 463, 481, 483 unicastowe przekazywanie przez ścieżkę powrotną, 528 Unicode, 59 unikernele, 676 upraszczanie przed testowaniem, 585 uRPF, Unicast Reverse Path Forwarding, 528 urządzenia sieciowe, 24, 271, 646 usługa, 42, 191 ochrony przed DDoS, 531 OTT, 219 usługi pole ToS, 195 bezserwerowe, 654 usuwanie problemu, 585 uwarstwienie, 496 uwierzytelnianie, authentication, 519

#### **V**

VNF poprawianie przepustowości, 647 VoIP, Voice over Internet Protocol, 204, 551 VPN, 221 VOQ, virtual output queues, 184

#### **W**

warstwa aplikacji, 91, 96 bezpiecznych gniazd, SSL, 257 fizyczna, 91, 95 Internetu, 91 łącza danych, 92, 95 narzędziowa, 92 prezentacji, 96 sesji, 96 sieci, 92, 95 transportowa, 91, 95 warstwy NETCONF, 621

wąskie gardło, 636 wczesne wykrywanie losowe ważone, 210 wektor odległości, 315 ścieżki, 327 węzeł, node, 267 liścia, 268 tranzytowy, 267 wiązka, 115 wieloprotokołowe przełączanie etykiet, MPLS, 223 Wi-Fi, 112 wirtualizacja, 222, 232, 236 funkcji, 589 sieciowych, NFV, 633, 635, 649 sieci, 215 wirtualne sieci prywatne, VPN, 221 wirtualny prywatny dostęp, 220 wskaźnik MTBM, 563 MTTI, 563 współdzielenie kanału, 118 współdzielone bazy danych, 486 wybór najlepszej ścieżki, 417 wydajność zasobów, 58 wydatki inwestycyjne, 656 operacyjne, 656 wykrywanie awarii, 347, 348 błędów, 64 kolizji, 106 oparte na odpytywaniu, 350 oparte na zdarzeniach, 350 osiągalności, 276 przekazywania dwukierunkowego, 351 sąsiadów, 388, 399, 406 topologii, 265, 289, 399, 406 tras źródłowych, 281 urządzeń sieciowych, 271 zmian w topologii, 347 wyliczanie identyfikatora, 155 wymagania biznesowe, 544 techniczne, 544 wymiana kluczy, 249–251 wzorce projektowania sieci, 539, 558

#### **Y**

YANG, 689

## **Z**

zachowywanie klasyfikacji, 199 zaciemnianie danych użytkownika, 247, 252, 522 zagrożenie, 516 zalewanie, 484 niezawodne, 401, 407 stanem łącza, 503 urządzeń sieciowych, 355 zarządzanie bezpiecznymi połączeniami, 666 kolejką, 209 konfiguracjami, 643 opóźnieniami bufora, 210 pełnym buforem, 209 zatorami, 202, 208 złożonością, 49

zasada konwergencji pierścienia, 552 pomocniczości, 459 zasoby, 516 zator, 202 zatruwanie zwrotne, 359, 383 złożoność, 44, 232 płaszczyzny sterowania, 435 przetwarzania, 249 sieci, 616 złudzenie optyczne, 533 zmiany topologii, 360 w zasobach, 592 zmniejszenie prędkości stanu, 500 zwinność biznesowa, 656

## **Ź**

źródła, 268

NOTATKI

# PROGRAM PARTNERSKI **GRUPY HELION -**

# 1. ZAREJESTRUJ SIĘ<br>2. PREZENTUJ KSIĄŻKI

 $\blacksquare$ 

Zmień swoją stronę WWW w działający bankomat!

Dowiedz się więcej i dołącz już dzisiaj! http://program-partnerski.helion.pl

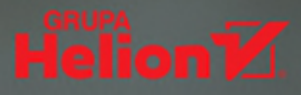

# INNOWACYJNE PODEJŚCIE DO BUDOWANIA ODPORNYCH. NOWOCZESNYCH SIECI

Zrozumienie budowy i działania sieci komputerowych nie jest łatwe. Trzeba przyswoić wiele pojęć, zrozumieć bardzo zawiłe mechanizmy, a także przygotować się na gwałtowny rozwój technologii sieciowych. Mimo dostępności licznych podręczników i wypracowania różnych podejść do nauczania podstaw sieci komputerowych wciąż wielu inżynierów nie rozumie tych zagadnień. Te braki w wiedzy i w umiejętnościach należy traktować jako istotny problem: w przyszłości będą się pojawiać coraz to nowsze rozwiązania sieciowe, a ich znaczenie dla niemal każdego przedsiębiorstwa będzie rosło.

W książce zastosowano podejście problemowe, dzięki czemu łatwiej jest zrozumieć budowę oraz działanie współczesnych sieci komputerowych i protokołów, jak również wyzwania, z jakimi mierzą się dzisiejsze systemy. W praktyczny sposób opisano zagadnienia transportu danych i sterowania pracą sieci, przeanalizowano też kilka typowych projektów i architektur sieci, w tym sieci szkieletowe centrów danych i nowoczesne sieci rozległe definiowane programowo (SD-WAN). Szczegółowo zaprezentowano takie technologie jak sieci definiowane programowo (SDN). Każdemu zagadnieniu towarzyszy omówienie typowych problemów i ich rozwiązań, a także sposobów ich implementacji w protokołach oraz metod wdrożenia.

Russ White od ponad 30 lat projektuje wielkie sieci, zajmuje się też ich zabezpieczeniami i rozwiązywaniem problemów. Jest współautorem ponad 40 patentów na oprogramowanie. Obecnie jest architektem w LinkedIn, pracuje także w grupie doradczej do spraw routingu IETF i współprzewodniczy grupom roboczym IETF I2RS i Babel. Ethan Banks pracuje w branży IT od 1995 roku. Był inżynierem systemów: Novell, Windows i Linux, zajmował się technologiami: DNS, SMTP, HTTP i powiązanymi aplikacjami. Uzyskał wiele certyfikatów, w tym Microsoft Certified Systems Engineer, Cisco Certified Network Professional, Certified Ethical Hacker i Cisco Certified Security Professional.

# **W TEJ KSIAŻCE MIEDZY INNYMI:**

- protokoły transportu w warstwach sieci i komunikacia miedzvwarstwowa
- pakiety, usługi, topologia sieci
- zabezpieczanie sieci, redundancja i odporność
- wzorce projektowe w sieciach
- automatyzacja zarządzania siecią
- internet rzeczy oraz inne nowości w sięciach

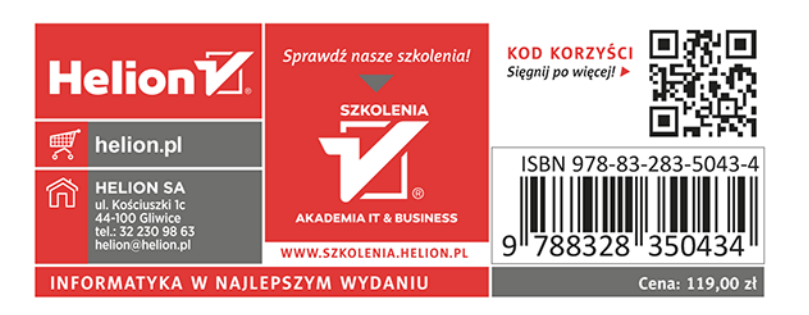

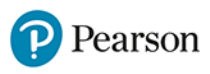